#### **Elżbieta Mickiewicz Oddział Opracowania Druków Zwartych Biblioteki Politechniki Białostockiej**

### *Kartoteka haseł wzorcowych UKD w katalogu komputerowym Biblioteki Politechniki Białostockiej*

W trakcie wdrażania systemu ALEPH (październik 1996 r.), najtrudniejszym chyba problemem był wybór języka informacyjno-wyszukiwawczego do klasyfikacji piśmiennictwa. Musieliśmy zdecydować czy pozostawić UKD i ewentualnie w jaki sposób ją dostosować do systemu komputerowego, żeby spełniała swoją rolę jako narzędzie wyszukiwawcze.

Za pozostawieniem UKD był fakt, iż od początku istnienia biblioteki (od ponad 55 lat) był to jedyny język stosowany do opracowania rzeczowego zbiorów. Dodatkowo całość zbiorów była opracowana rzeczowo w tym jednym języku czyli UKD. Dawało to gwarancję przeszukiwania treściowego całości zbiorów. Jednocześnie mieliśmy świadomość istnienia wielu opinii o nieprzydatności UKD w systemach zautomatyzowanych, wiele bibliotek rezygnowało z UKD w katalogach komputerowych. Należało rozważyć, czy przejście na inny język nie byłoby korzystniejsze dla użytkowników biblioteki. Ostatecznie doszliśmy do wniosku, że UKD mimo pewnych wad i problemów, z jakimi borykali się użytkownicy, sprawdzała się w praktyce. Widzieliśmy to w katalogach zagranicznych. Postanowiliśmy zaryzykować.

Argumenty przemawiające za pozostaniem przy UKD:

- jedynym językiem opracowania rzeczowego zbiorów Biblioteki Politechniki Białostockiej jest UKD, co ma duże znaczenie przy retrokonwersji zbiorów,
- katalog kartkowy był na bieżąco reklasyfikowany i uzupełniany, a tym samym stał się nieocenionym źródłem do powiększenia bazy komputerowej,
- UKD zapewnia szczegółowe indeksowanie dokumentów z zakresu nauk ścisłych,
- w opinii wielu bibliotekarzy UKD jest narzędziem o dużym potencjale, w dodatku stale rozwijającym się,
- system ALEPH, pozwala dowolnie definiować zawartość pól rekordu bibliograficznego.

Musiałyśmy rozwiązać problem dostosowania zapisu symboli UKD do wymagań formatu USMARC. Jedynym polem umożliwiającym wprowadzenie symbolu prostego, złożonego czy też ciągu symboli było niepowtarzalne wówczas pole  $0.080$ ".

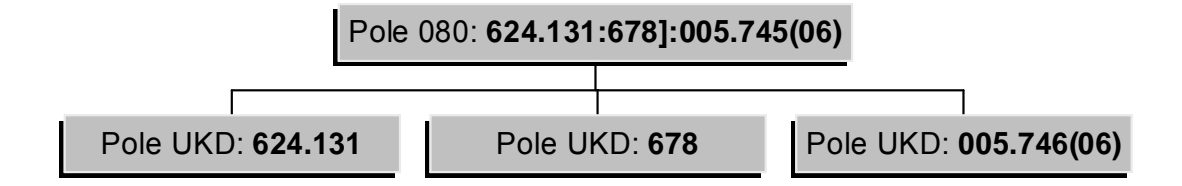

Zapis klasyfikacji książki w polu 080 i w polach UKD

Okazało się jednak, że wpisane do tego pola zdanie UKD mające postać wyrażenia, np.: 624.131:678]:005.745(06) nie mogło stanowić elementu wyszukiwania informacji. Zapis taki dla czytelnika jest zupełnie nieczytelny. Poza tym, system mógł wyszukiwać tylko od pierwszego symbolu, dalsze natomiast symbole, zamieszczone po ": " lub znaku "+", były dla systemu niewidoczne, nie mogły więc być elementem wyszukiwania. Należało dodać takie pole do formularza katalogowania, aby każdy z symboli był wprowadzony do kartoteki w postaci odrębnych zapisów. Wyobrażałyśmy sobie sytuację, gdy w jednym polu był wpisany symbol UKD w całości, czyli i symbol cyfrowy i jego odpowiednik słowny. Należało jeszcze wytłumaczyć informatykowi, że danej cyfrze, symbolowi cyfrowemu, ma odpowiadać konkretny odpowiednik słowny. Miało być jedno pole ale o dwóch podpolach. Po wnikliwej analizie zapadła decyzja aby wprowadzić do formularza katalogowania pole zmienne o nazwie "UKD". Miało ono strukturę :

\$\$a – zapis symbolu UKD \$\$b – zapis odpowiednika słownego Np.: \$\$a 510.6 \$\$b Logika matematyczna

Jako, że zapisy z każdego pola i podpola tworzyły kartoteki (tak jak tworzy się kartoteka autorska, tytułowa, serii, itd.), podpole \$\$b posłużyło do powstania kartoteki, którą nazwano IN-UKD i były to odpowiedniki słowne, uporządkowane alfabetycznie. Taka budowa kartoteki także nie pozwalała na efektywne wyszukiwanie. Trudno jest wyszukiwać od zdania zaczynającego się np.: od "ogólne..., podstawy..., nowe..., szczególne..., analiza…, metody…", itp.

wyrażenia. Trzeba było znaleźć inne rozwiązanie. Każdy, kto korzysta z tablic UKD wie, że nieodłączną częścią tych tablic jest indeks i wyszukiwanie wygląda zupełnie inaczej, jeżeli zaczynamy właśnie od indeksu. Tam nie ma całych zdań, tylko hasła indeksowe, które odsyłają do części systematycznej tablic. W rezultacie oba podpola \$\$a i \$\$b stały się elementami jednej kartoteki o nazwie "UKD". Kartoteka ta pełniła rolę wzorcowej bo można z niej było kopiować zapisy do rekordów bibliograficznych. A to oczywiście miało tę zaletę, że minimalizowało się wprowadzanie błędnych zapisów.

Kartoteka składała się z dwóch części: systematycznej i alfabetycznej. Pierwsza, systematyczna część była odpowiednikiem I części tablic UKD. Struktura tego zapisu wyglądała następująco:

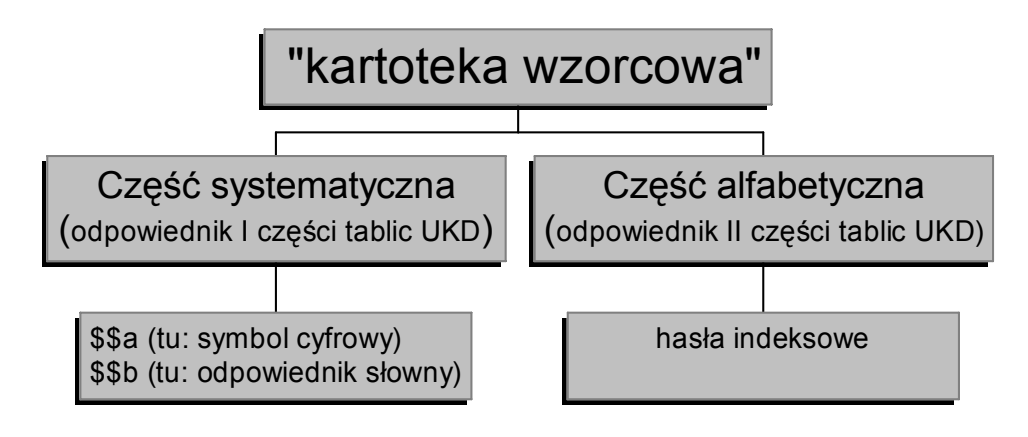

Schemat kartoteki wzorcowej

Podpole a to był symbol cyfrowy a podpole b – odpowiednik słowny. Druga część, alfabetyczna, kartoteki UKD była z kolei odpowiednikiem II części tablic UKD i składała się z haseł indeksowych, uszeregowanych alfabetycznie. W praktyce wyglądało to tak, że do każdego symbolu UKD w kartotece UKD dodano funkcję odsyłaczy, które odsyłają do haseł indeksowych UKD, przejmowanych z tablic. Rozwiązanie takie umożliwiało przeszukiwanie bazy za pomocą haseł indeksowych UKD, które były równorzędnym do symboli elementem wyszukiwania. Unikało się w związku z tym problemów ze znajomością symboli i szukaniem ich znaczenia w tablicach.

Nadając taką strukturę naszej kartotece wychodziliśmy z założenia, że indeks przedmiotowy jest narzędziem bez którego korzystanie z tablic jest prawie niemożliwe. Chcieliśmy aby hasła indeksowe mogły być wykorzystywane alternatywnie z symbolami UKD, ważne było, żeby czytelnik miał możliwość wyszukiwania za pomocą wyrażeń języka naturalnego.

## Wyszukiwanie wg UKD za pomocą hasła indeksowego

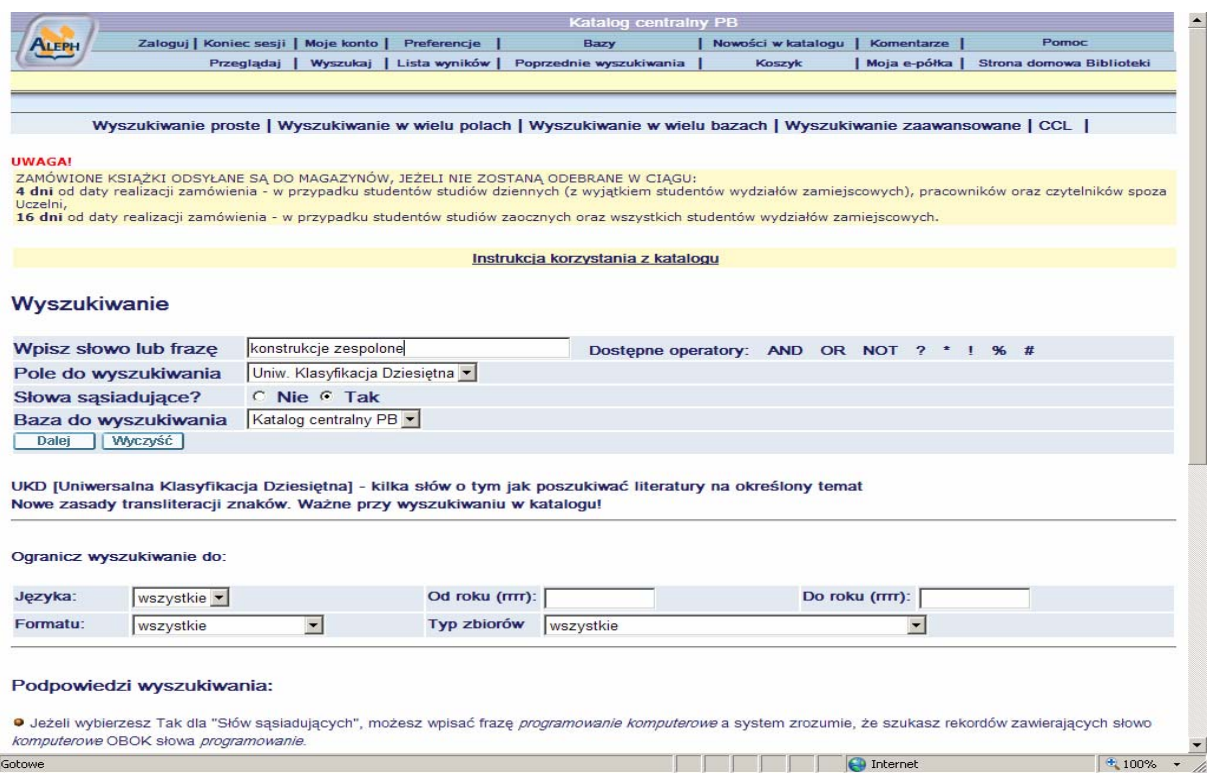

Praktycznie to wygląda tak, że użytkownik po odnalezieniu hasła, np.: *konstrukcje zespolone* miał możliwość zapoznania się z symbolem UKD jaki jest stosowany na określenie tego zagadnienia i oczywiście odwrotnie, jeżeli użytkownik znał tylko symbol UKD mógł również zapoznać się z hasłami indeksowymi do tego symbolu.

# Wyszukiwaniewg UKD za pomocą symbolu cyfrowego

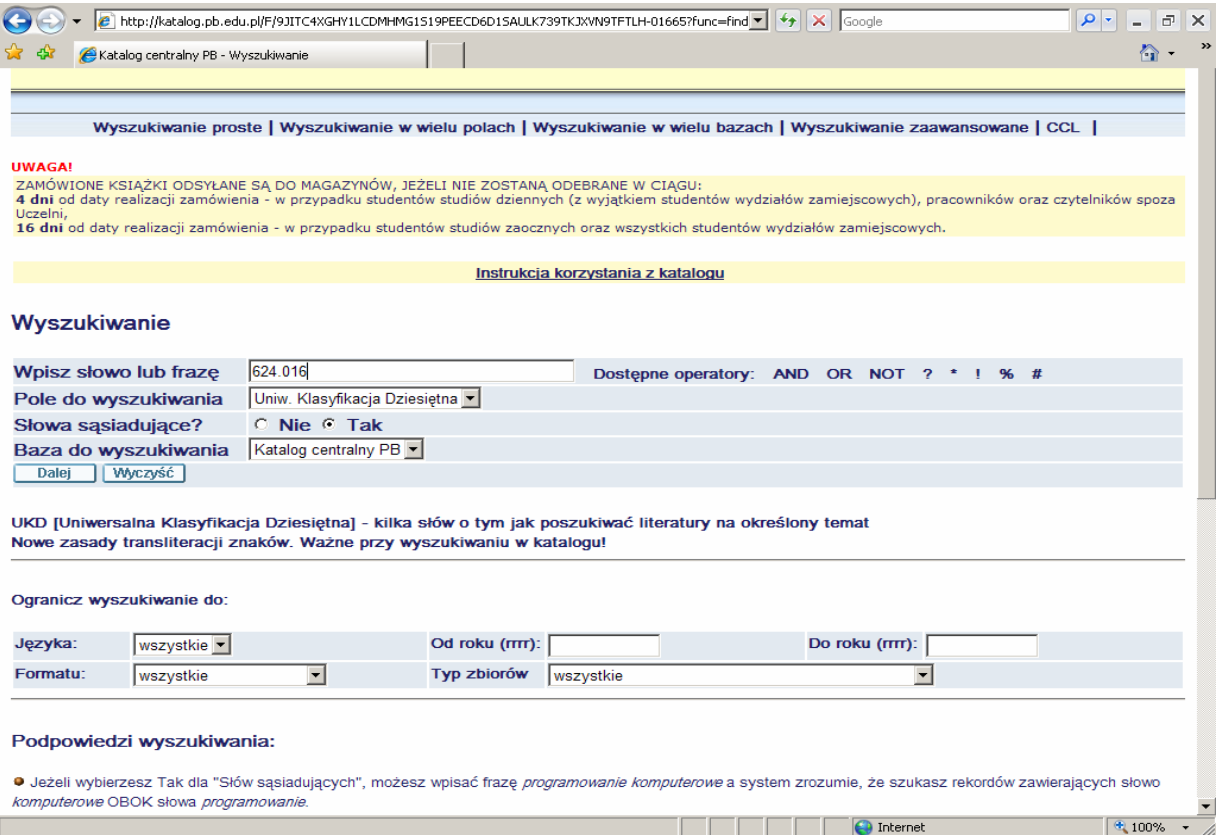

Wydawało nam się, że takie połączenie symboli nie tylko z ich odpowiednikami słownymi, ale przede wszystkim z konstruowanymi na ich podstawie hasłami indeksowymi umożliwi przeszukiwanie bazy katalogowej w prosty i efektywny sposób.

### Wynik wyszukiwania

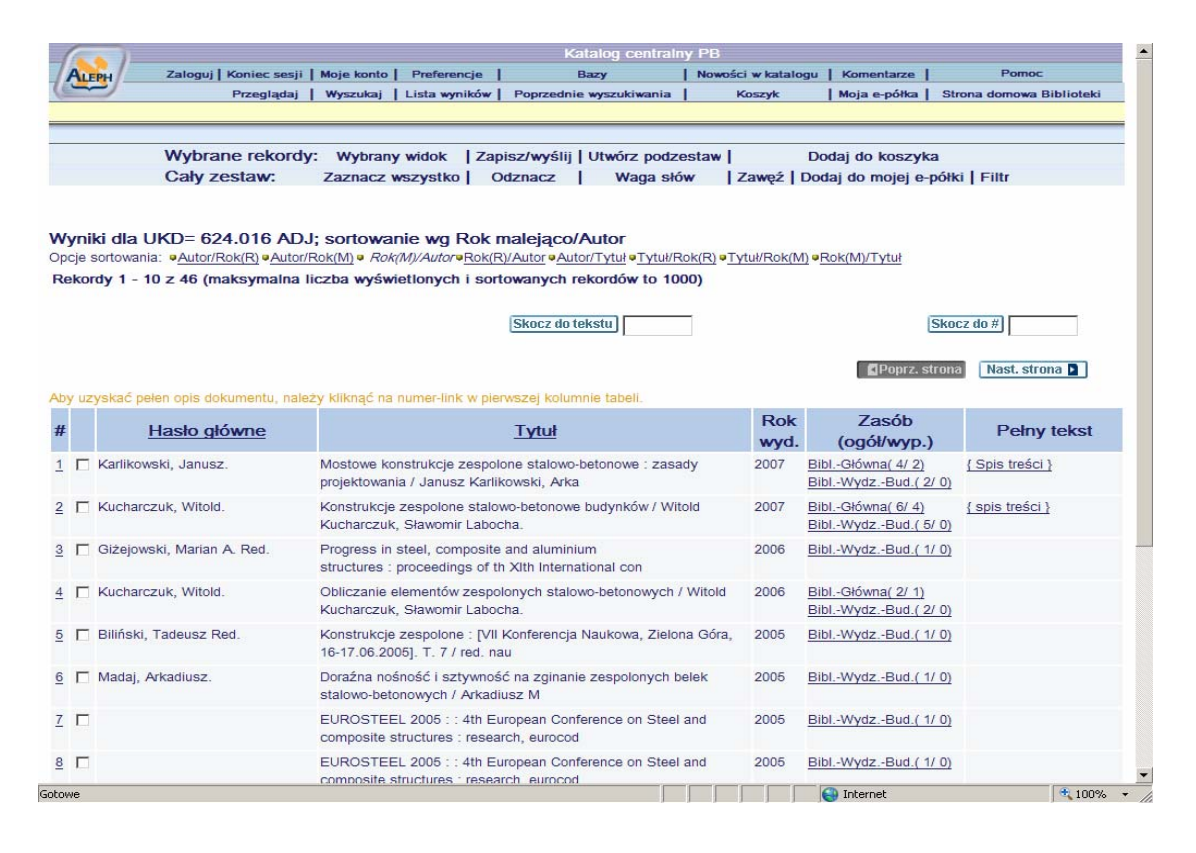

W tej pierwszej, tekstowej wersji systemu ALEPH 300, kartoteka UKD powstawała z zapisów w rekordzie bibliograficznym i pełniła tylko funkcję kartoteki wzorcowej. W momencie wdrożenia nowej wersji systemu ALEPH 500 pojawiła się możliwość obsługi kartoteki wzorcowej UKD. Dla samej idei tworzenia bazy sytuacja ta nie wniosła istotnych zmian. Nowością było to, że system obsługiwał kartotekę wzorcową UKD, która powstawała niezależnie od rekordu bibliograficznego. Nie zmieniły się pola 080 i pole UKD w rekordzie bibliograficznym. Zmieniła się tylko filozofia tworzenia kartoteki UKD. W poprzedniej wersji systemu wszystkie zapisy w kartotece UKD uzależnione były od danych zawartych w polu UKD rekordu bibliograficznego. W nowej wersji kartoteka haseł wzorcowych UKD była tworzona niezależnie od istniejących rekordów w bazie. Miałyśmy możliwość rozbudowy KHW – UKD niezależnie od wprowadzanego księgozbioru. Szybciej można dokonywać reklasyfikacji i rozbudowy poszczególnych działów.

Wskazówką do wykorzystania takiego rozwiązania a kartoteką UKD, były wspomniane katalogi zagraniczne czyli przede wszystkim baza Biblioteki Technicznej w Hajfie w Izraelu (The Technion Library – Izrael Institute of Technology: http://library.technion.ac.il/).

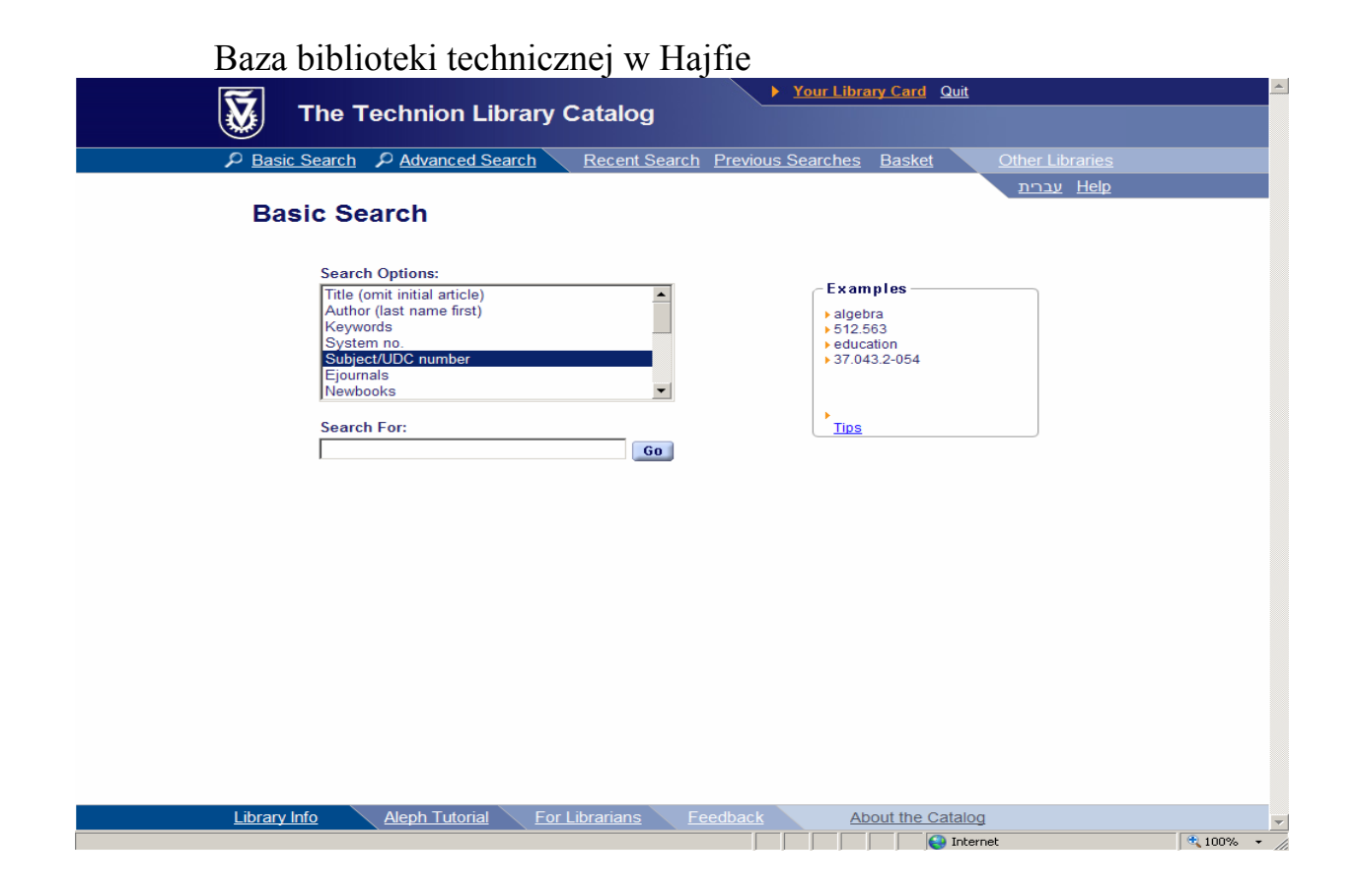

W bazie tej można przeglądać i wyszukiwać dokumenty według symboli UKD ale także według słów z UKD czyli haseł przedmiotowych utworzonych z odpowiedników słownych UKD. Jest to idealna sytuacja dla użytkownika, który może poszukiwać wyrażeń języka naturalnego a nie tylko symboli cyfrowych. Taki model jest bardzo przydatny także dla samych bibliotekarzy, ponieważ porządkuje księgozbiór w bazie i na półkach (część systematyczna), natomiast dla czytelnika do poszukiwań lepiej służy część alfabetyczna w postaci indeksu przedmiotowego do części systematycznej. Ta właśnie idea przyświecała nam przy tworzeniu kartoteki wzorcowej UKD.

Praca z rekordem bibliograficznym polega teraz na "ręcznym" wypełnieniu pola 080, tzn. wpisaniu pełnego symbolu UKD, opracowywanego dokumentu oraz uzupełnieniu pól UKD poprzez pobranie odpowiednich symboli z kartoteki wzorcowej UKD.

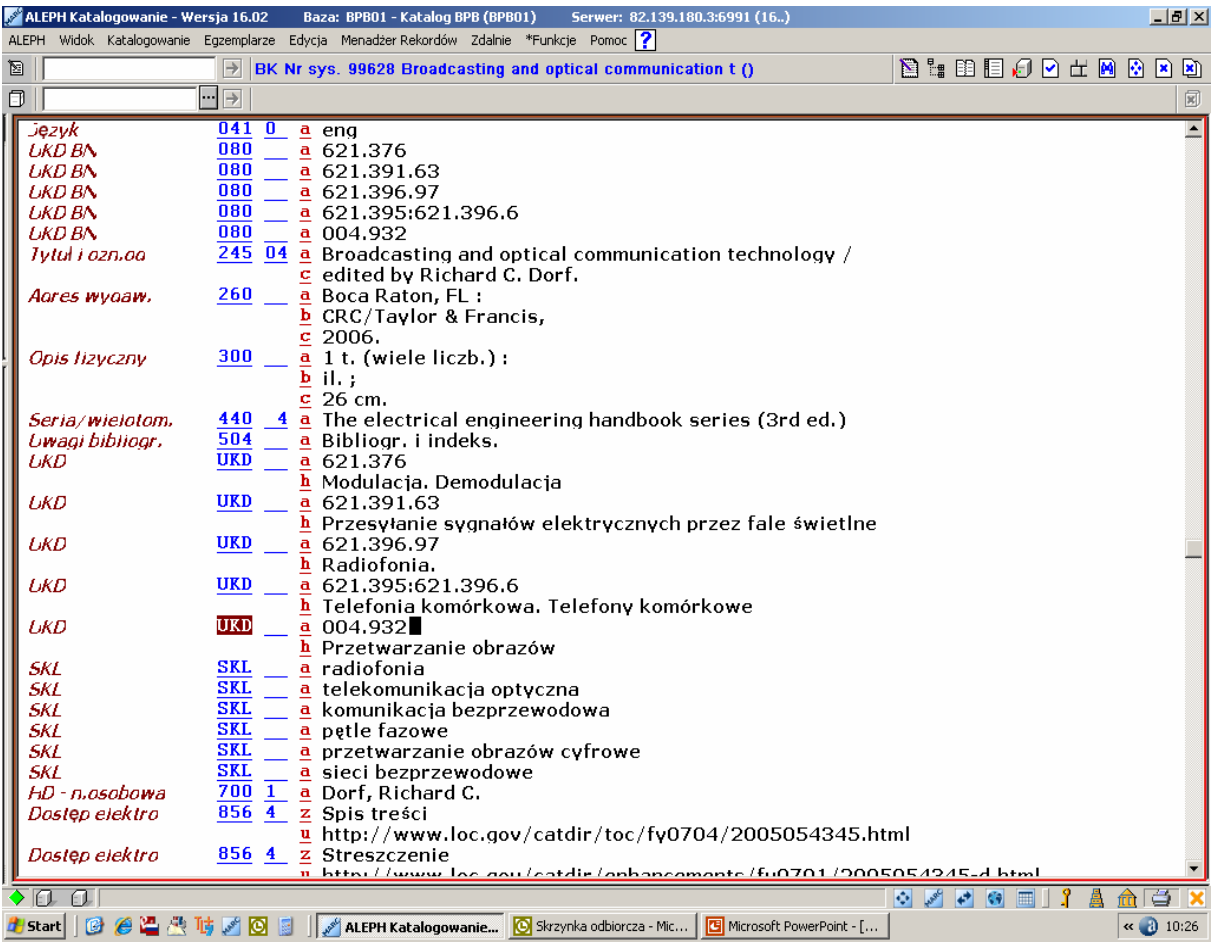

Rekord bibliograficzny w bazie BPB

Każdy symbol występujący w polu 080 ma swoje odzwierciedlenie w polu UKD. Może tam być zamieszczony symbol prosty, rozwinięty lub złożony. Tak więc nasza kartoteka wzorcowa UKD ma obecnie postać bazy danych w obowiązującym formacie MARC 21. Nazwy ujednolicone KHW to nic innego jak symbole UKD wraz z odpowiednikami słownymi a nazwy odrzucone to hasła indeksu przedmiotowego UKD. Indeks w porządku alfabetycznym wymienia wyrażenia występujące w odpowiednikach słownych symboli. Ten układ alfabetyczny skupia w jednym miejscu wszystkie ujęcia przedmiotu rozrzucone w wielu działach.

| ALEPH Katalogowanie - Wersja 16.02 |                      | Baza: BPB01 - Katalog BPB (BPB01)<br>Serwer: 82.139.180.3:6991 (16)                                      | $\Box$ $E[X]$                                                                                                    |
|------------------------------------|----------------------|----------------------------------------------------------------------------------------------------|----------------------------------------------------------------------------------------------------|
|                                    |                      | ALEPH Widok Katalogowanie Egzemplarze Edycja MenadżerRekordów Zdalnie *Funkcje Pomoc                     |                                                                                                    |
| d.                                 | $\Rightarrow$        |                                                                                                    |                                                                                                    |
| σ                                  | $\lnot$ $\lnot$      |                                                                                                    | 同                                                                                                    |
| $\Box$<br>圖<br>∣ ക                 | Przeglądanie         |                                                                                                    |                                                                                                    |
| $\bigcirc$ [1] Funkcje<br>O [2]    | Baza:<br>Lista Haseh | BPB15<br>$\blacksquare$<br>Włączając Rozszerzone Dane Wzorcowe<br>$\vert \cdot \vert$<br>Wszystkie hasła |                                                                                                    |
| ⊟ Szukaj<br>∙[F] Szukaj            | Wyświetl Od:         | $\left  \cdots \right $<br>  inżynieria                                                                  | Wyczyść<br>Idź                                                                                                    |
| [P] Przeglądaj<br>[W] Wyświetl     | $#$ Docs             | Ref.<br>Headings                                                                                         | Auth. info.                                                                                                    |
|                                    |                      | Inwestycyjne wydatki państwowe                                                                           | KHW UKD, 4531, , UPD=Y<br><b>Rozwiń</b>                                                                                |
|                                    |                      | Inżynieria - badania matematyczne                                                                        | KHW UKD, 4531, UPD=Y<br>Zapisz Jako                                                                                    |
|                                    |                      | Inżynieria - projektowanie                                                                               | KHW UKD, 4531, , UPD=Y<br>Popraw Hasło                                                                                 |
|                                    |                      | Inżynieria                                                                                               | KHW UKD, 4531, UPD=Y<br>Popraw Widok                                                                                   |
|                                    |                      | Inżynieria chemiczna                                                                                     | KHW UKD, 4531, , UPD=Y                                                                                                 |
|                                    |                      | Inżynieria lądowa - nauczanie                                                                            | Wyświetl<br>KHW UKD, 4531, UPD=Y                                                                                       |
|                                    |                      | Inżynieria lądowa                                                                                        | Skr. Rekordy<br>KHW UKD, 4531, , UPD=Y                                                                                 |
|                                    |                      | Inżynieria leśna                                                                                         | KHW UKD, 4531, , UPD=Y                                                                                                 |
|                                    |                      | Inżynieria materiałowa                                                                                   | KHW UKD, 4531, UPD=Y                                                                                                   |
|                                    |                      | Inżynieria oprogramowania                                                                                | KHW UKD, 4531, , UPD=Y                                                                                                 |
|                                    |                      | Inżynieria powierzchni                                                                                   | KHW UKD, 4531, UPD=Y                                                                                                   |
|                                    |                      | Inżynieria rolna                                                                                         | KHW UKD, 4531, , UPD=Y                                                                                                 |
|                                    |                      | Inżynieria sanitarna - normy                                                                             | KHW UKD, 4531, , UPD=Y                                                                                                 |
|                                    |                      | Inżynieria sanitarna                                                                                     | KHW UKD, 4531, , UPD=Y                                                                                                 |
|                                    |                      | Inżynieria systemów                                                                                      | KHW UKD, 4531, , UPD=Y                                                                                                 |
|                                    |                      | Inżynieria wodna                                                                                         | KHW UKD, 4531, UPD=Y                                                                                                   |
|                                    |                      | Inżynieria wojskowa - urządzenia i operacje                                                              | KHW UKD, 4531, , UPD=Y                                                                                                 |
|                                    |                      | Inżynieria wojskowa morska                                                                               | KHW UKD, 4531, UPD=Y                                                                                                   |
|                                    |                      | Inżynieria wojskowa polowa                                                                               | KHW UKD, 4531, , UPD=Y                                                                                                 |
|                                    |                      | Inżynierowie                                                                                             | KHW UKD, 4531, UPD=Y                                                                                                   |
|                                    | 1                    | Inżynieryjne pomiary geodezyjne                                                                          | KHW UKD, 4531, , UPD=Y                                                                                                 |
|                                    |                      | IOS (system operacyjny intersieci)                                                                       | KHW UKD, 4531, , UPD=Y<br>$\vert$                                                                                      |
|                                    |                      |                                                                                                    |                                                                                                    |
| $\triangledown$ n a                |                      |                                                                                                    | $\bullet$ $\bullet$ $\bullet$ $\bullet$ $\bullet$ $\bullet$ $\bullet$ $\bullet$<br>A.<br>$\hat{\mathbf{n}}$ $\infty$ x |

Indeks alfabetyczny KHW UKD

Podaje także wyrażenia synonimiczne, nie występujące w odpowiednikach słownych. Hasła wielowyrazowe poddawane są inwersji, tj. przestawianiu i umieszczane są kilkakrotnie, za każdym razem z innym wyrazem na pierwszym miejscu. Takie połączenie symboli UKD nie tylko z ich odpowiednikami słownymi, ale i z konstruowanymi na ich podstawie hasłami indeksowymi, umożliwia przeszukiwanie bazy w bardzo prosty sposób.

 Tak więc katalog komputerowy, a w nim kartoteka wzorcowa UKD, może funkcjonować tak samo jak tablice UKD, które posiadają dwie części: systematyczną i alfabetyczną. Jeżeli nie znamy symbolu UKD poszukiwanego zagadnienia, to sięgamy do indeksu i tam wyszukujemy terminy w porządku alfabetycznym. Indeks przedmiotowy, kiedyś pełniący funkcje pomocnicze w klasyfikowaniu dokumentów, stał się narzędziem do wyszukiwania według zagadnień w katalogu komputerowym biblioteki.

Kiedyś tworzyliśmy (klasyfikatorzy) mniej lub bardziej rozbudowane, mniej lub bardziej szczegółowe indeksy pomocniczego katalogu systematycznego, do zbioru kart katalogowych , zamieszczanych w szufladkach szaf katalogowych, po to by użytkownik mógł chociaż trochę orientować się w zawiłościach symboli cyfrowych UKD. Często traktowaliśmy te indeksy po macoszemu. Natomiast w czasach katalogów komputerowych, indeks przedmiotowy zaczął spełniać

równorzędną rolę z katalogiem systematycznym. W dodatku narzędzie to, w postaci indeksu jest już gotowe, zamieszczone w każdym wydaniu tablic UKD. Nie trzeba tracić czasu na tworzenie nowego języka do opracowania rzeczowego zbiorów.

 Do tworzenia kartoteki haseł wzorcowych UKD w katalogu Biblioteki Politechniki Białostockiej wykorzystano wspomniany już format MARC 21, przeznaczony do klasyfikacji danych.

(http://www.loc.gov/marc/classification/eccdhome.html )

Na nasze potrzeby wybrano kilka pól najbardziej odpowiadających potrzebom KHW UKD. Są to pola: 153, 453 i 553. Pole 153 składa się z podpola "a" i podpola "h" i zawiera symbol cyfrowy UKD wraz z odpowiednikiem słownym. Podpole a", pola 153 to symbol UKD, natomiast podpole "h" to odpowiednik słowny symbolu cyfrowego. Na wybór takich podpól nie mieliśmy wówczas wpływu, nasi opiekunowie systemu tak nam to przedstawili. Obecnie przeglądając ponownie format MARC21 dla klasyfikacji, doszliśmy do wniosku, że poprawnym podpolem w polu 153 będzie podpole "j" a nie "h", stosowane przez nas. Podpole "h" zawiera całą gałąź symbolu, natomiast podpole "j" tylko odpowiednik słowny podpola "a". Myślę, że wszystko wyjaśni się w momencie przetłumaczenia formatu na język polski.

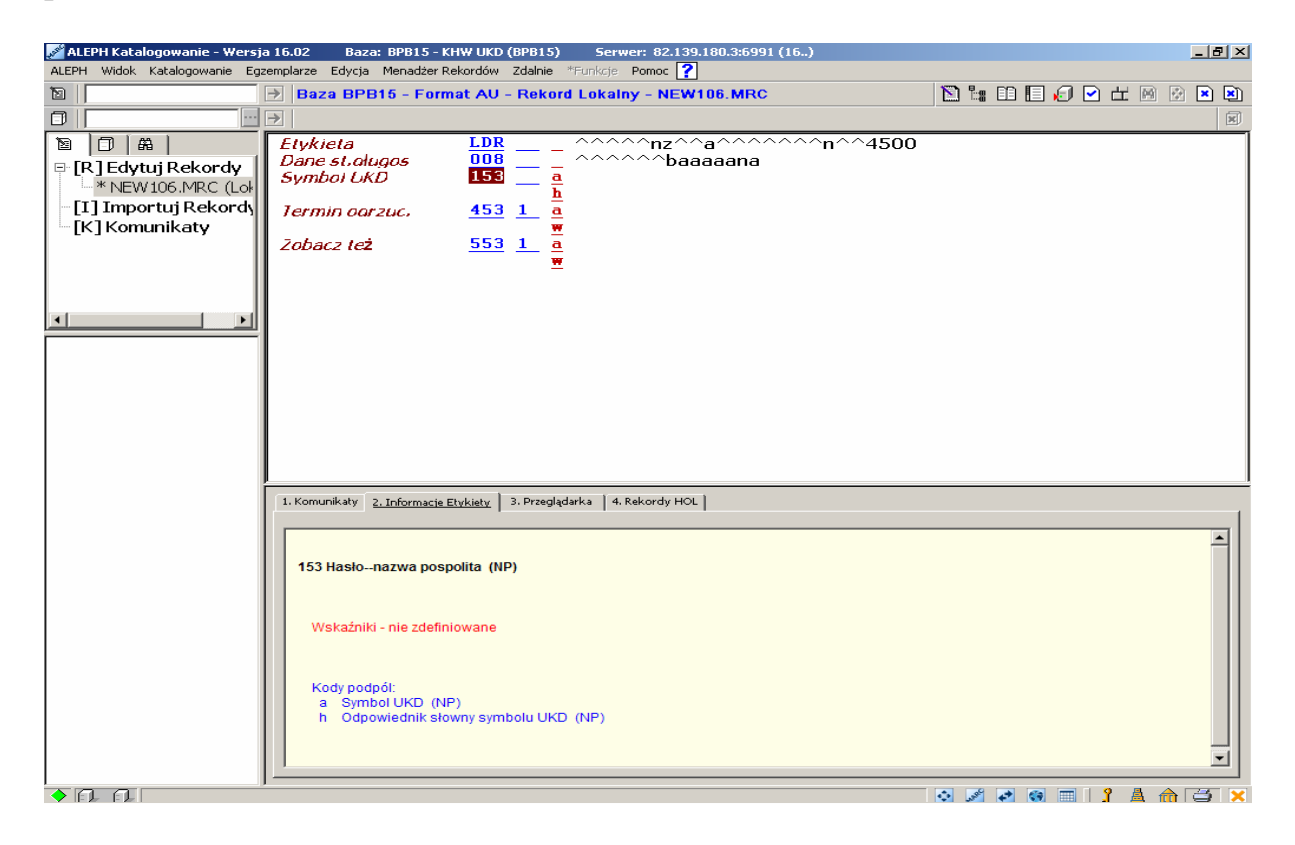

Formularz wzorcowy KHW UKD

W polu 453 zamieszczane są hasła indeksowe, powstałe z odpowiednika słownego symbolu. Jest to pole powtarzalne i można utworzyć dowolną ilość haseł do konkretnego odpowiednika słownego. Natomiast pole 553 służy do umieszczania terminów związanych z danym symbolem UKD. Pole 553 wypełniamy od niedawna, ponieważ w starej wersji systemu mogła być tylko jedna relacja odsyłaczy.

 Kartoteka haseł wzorcowych UKD zawiera symbole proste, rozwinięte, jak również symbole złożone. Od niedawna wprowadzamy do kartoteki także symbole z tablic pomocniczych (poddziały formy, miejsca itp.). W chwili obecnej kartoteka liczy ponad 9 tys. haseł, symboli UKD wraz z odpowiednikami słownymi. Natomiast odsyłaczy od tych haseł jest ok. 25 tys. Najmniej jest odsyłaczy związanych (ok.300), ponieważ zaczęłyśmy je wprowadzać niedawno.

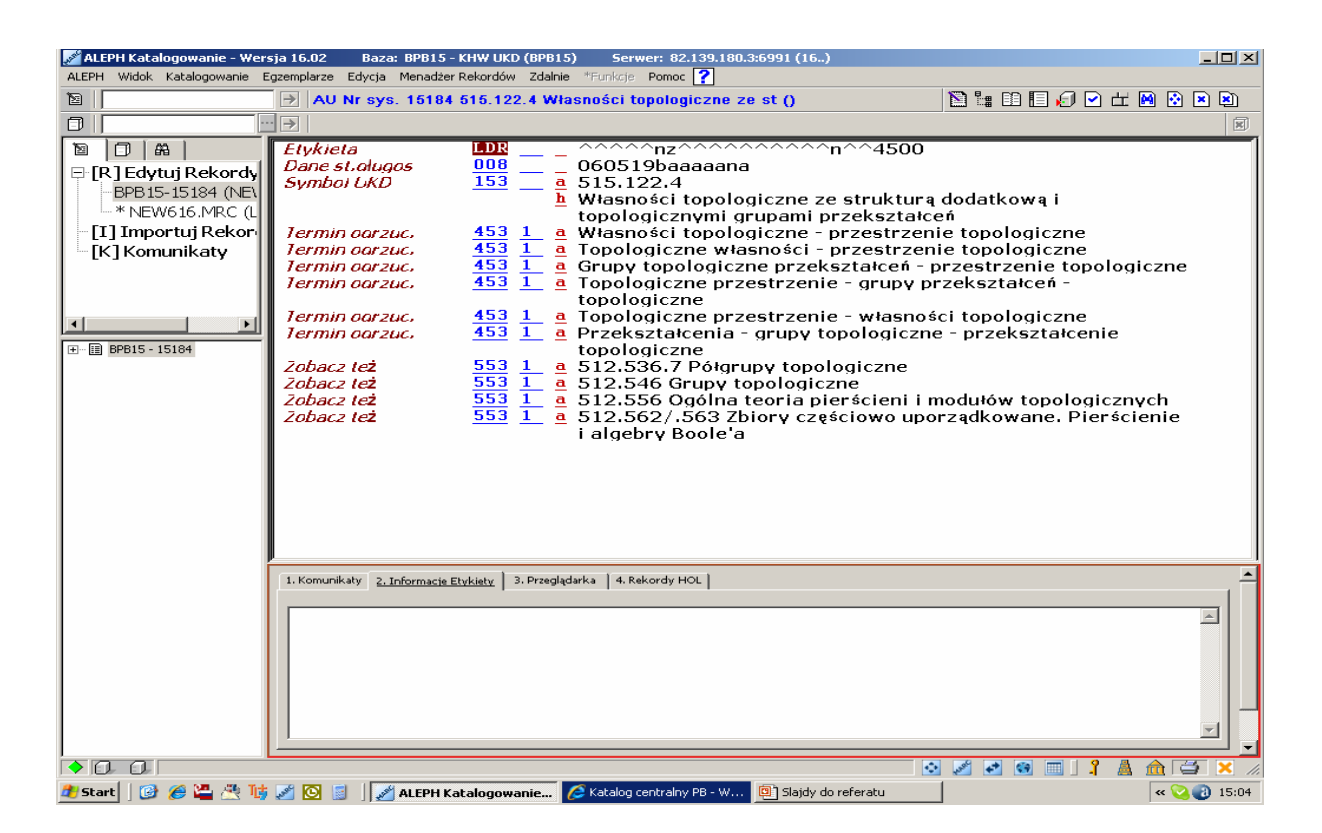

Rekord hasła w KHW UKD

Powstała z pola 453 kartoteka to nic innego jak indeks przedmiotowy, zamieszczany w każdych tablicach UKD.

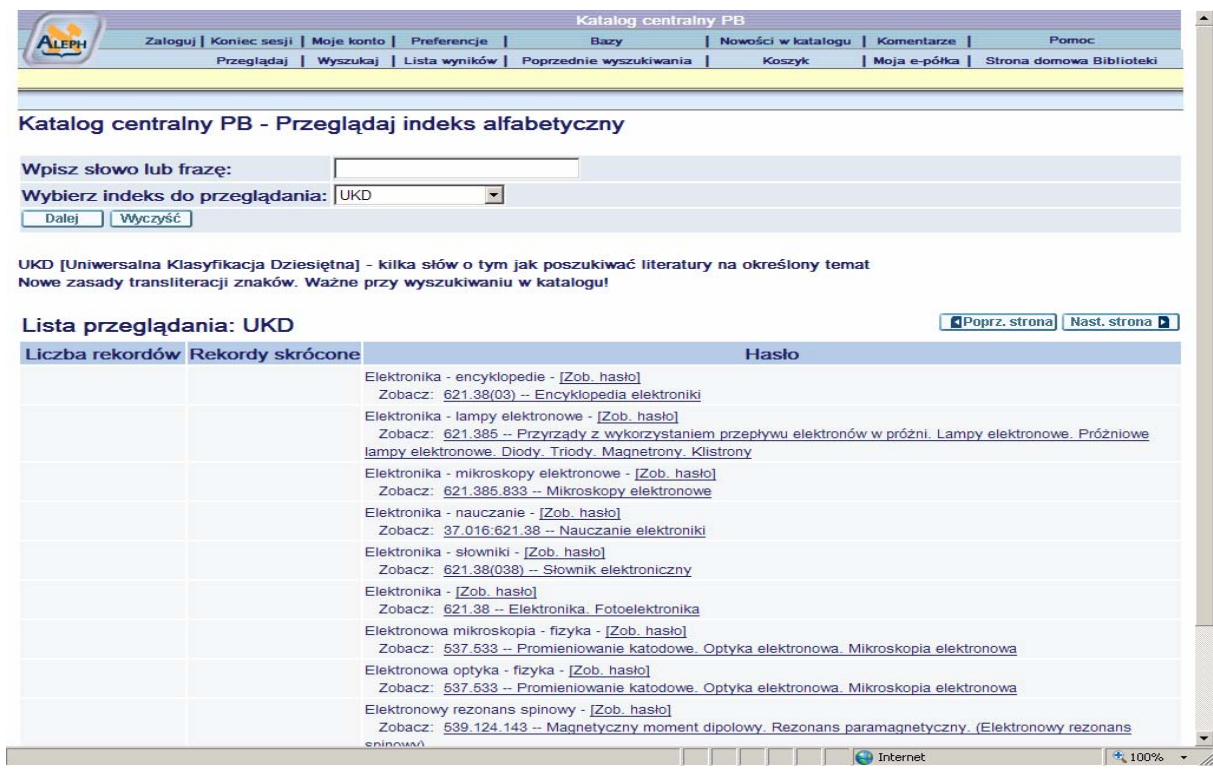

Indeks przedmiotowy KHW UKD w katalogu on-line

Hasło indeksowe jest przejmowane bezpośrednio z tablic lub przekształcane tak, aby jego postać była zgodna z zasadami budowy języka haseł przedmiotowych.

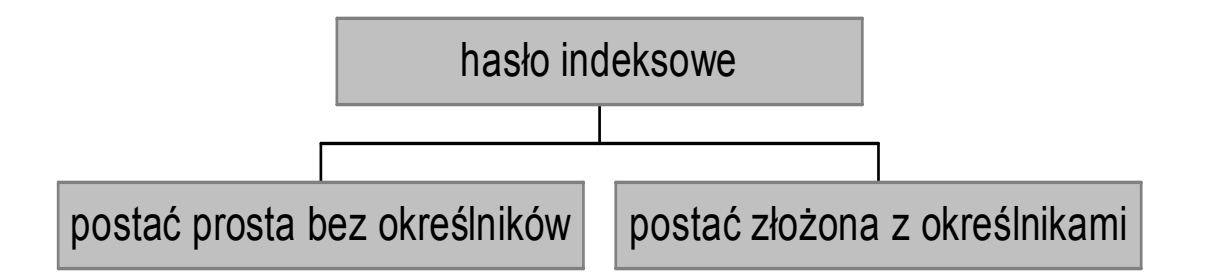

Hasło ma postać prostą lub złożoną. W postaci prostej składa się z samego tematu jedno- lub wielowyrazowego, w postaci złożonej temat uzupełniany jest określnikami.

| $-10x$<br>ALEPH Katalogowanie - Wersja 16.02<br>Serwer: 82.139.180.3:6991 (16)<br>Baza: BPB15 - KHW UKD (BPB15)                                                                                                    |                                                                                                    |                                 |  |  |  |
|----------------------------------------------------------------------------------------------------|----------------------------------------------------------------------------------------------------|---------------------------------|--|--|--|
| ALEPH Widok Katalogowanie Egzemplarze Edycja Menadżer-Rekordów Zdalnie *Funkcje Pomoc ?                                                                                                    |                                                                                                    |                                 |  |  |  |
| ð                                                                                                    | $\rightarrow$ AU Nr sys. 5927 69.057 Uprzemysłowienie budowy. Prefabr ()                                                                                                    |                                 |  |  |  |
| $\Box$<br>$\mapsto$                                                                                                    |                                                                                                    |                                 |  |  |  |
| 囵<br>口   路<br>Etykieta<br>Dane st.olugos<br>⊟ [R] Edytuj Rekord√<br><b>Symbol LKD</b><br>BPB15-5927 (NEW<br>BPB15-15184 (NEV<br>-- * NEW616.MRC (L<br>[I] Importui Rekorl<br>Termin oarzuc.<br>Termin oarzuc.<br><b>[K] Komunikaty</b><br>Termin oarzuc.<br>Termin oorzuc.<br>Termin oarzuc.<br>Termin oarzuc.<br>田…国 BPB15 - 5927<br>Termin oarzuc.<br>Termin oarzuc.<br>Termin oarzuc. | LDR<br>008<br>981015baaaaana<br>153<br>$\underline{a}$ 69.057<br>h Uprzemysłowienie budowy. Prefabrykacja wielkich<br>elementów lub całych budynków. Montaż na placu budowy.<br>Fabrvki domów<br>453 1 a Budownictwo - plac budowy - montaż budynków<br>453 1 a Budownictwo - uprzemysłowienie budowy<br>453 1 a Budynki - elementy konstrukcyjne wielkie - prefabrykacja<br>453 1 a Budynki - montaż na placu budowy<br>453 1 a Budynki całe - prefabrykacja<br>453 1 a Domy - fabryki domów<br>$453$ $\overline{1}$ a Fabryki domów<br>453 1 a Prefabrykacja elementów budowlanych<br>453 1 a Uprzemysłowienie budowy |                                 |  |  |  |
| 1. Komunikatv                                                                                                    | 3. Przeglądarka   4. Rekordy HOL  <br>2. Informacje Etykiety                                                                                                    |                                 |  |  |  |
|                                                                                                    |                                                                                                    |                                 |  |  |  |
| $\triangleright$ $\triangleright$ $\triangleright$ $\triangleright$                                                                                                    |                                                                                                    | $\Rightarrow$<br>$\blacksquare$ |  |  |  |
| # Start  <br>8 8 2 3 4 5 6 5                                                                                                    | ALEPH Katalogowanie C Katalog centralny PB - W<br>Slajdy do referatu                                                                                                    | $\alpha$ $\alpha$ $\beta$ 15:06 |  |  |  |

Przykład haseł indeksowych z określnikami

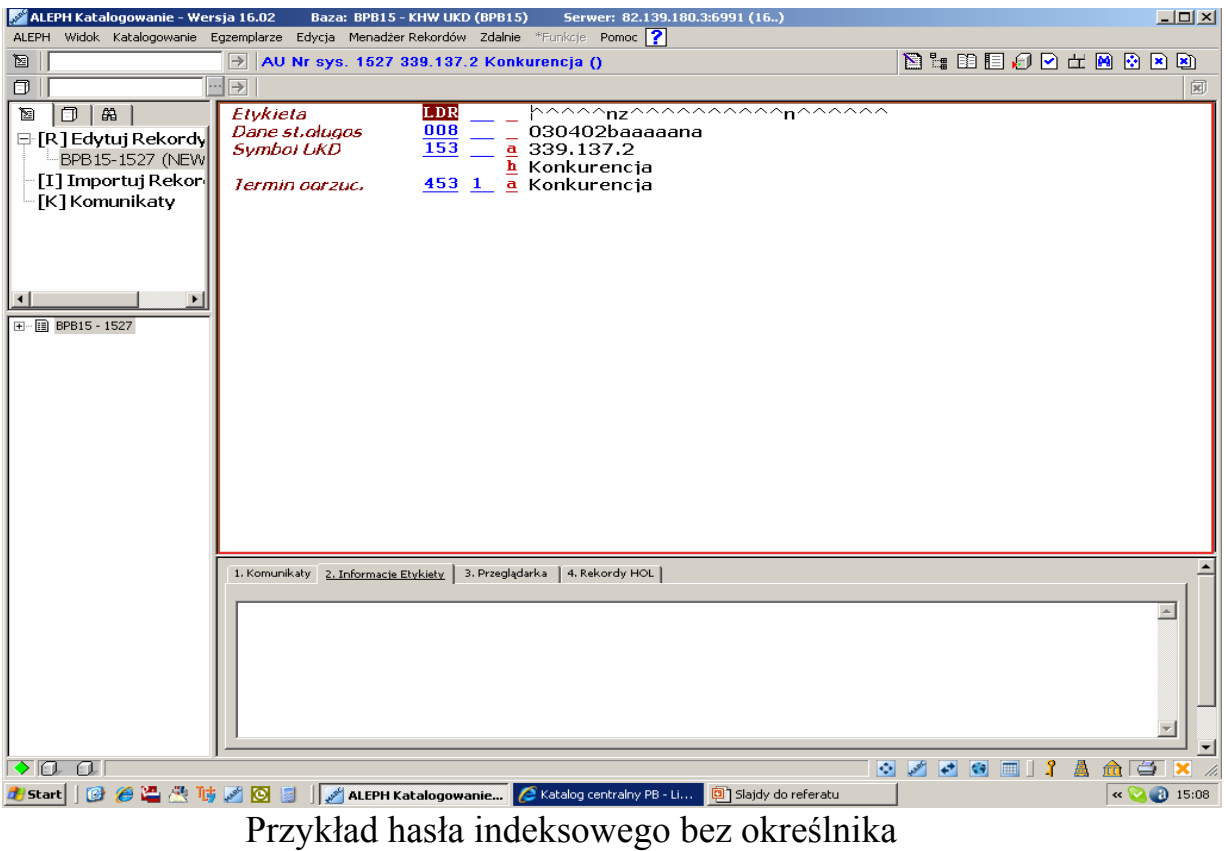

Z tematami wielowyrazowymi wiąże się zagadnienie inwersji. Przyjęłyśmy, że inwersję należy stosować w następujących przypadkach:

 - Gdy temat w swojej pierwszej części zawiera rzeczownik o treści bardzo ogólnej. Np. elementy, części, nauki, procesy, systemy, wyroby, związki. Np.: elementy konstrukcji, części maszyn, procesy chemiczne, systemy komputerowe, wyroby metalowe, związki chemiczne, roboty budowlane

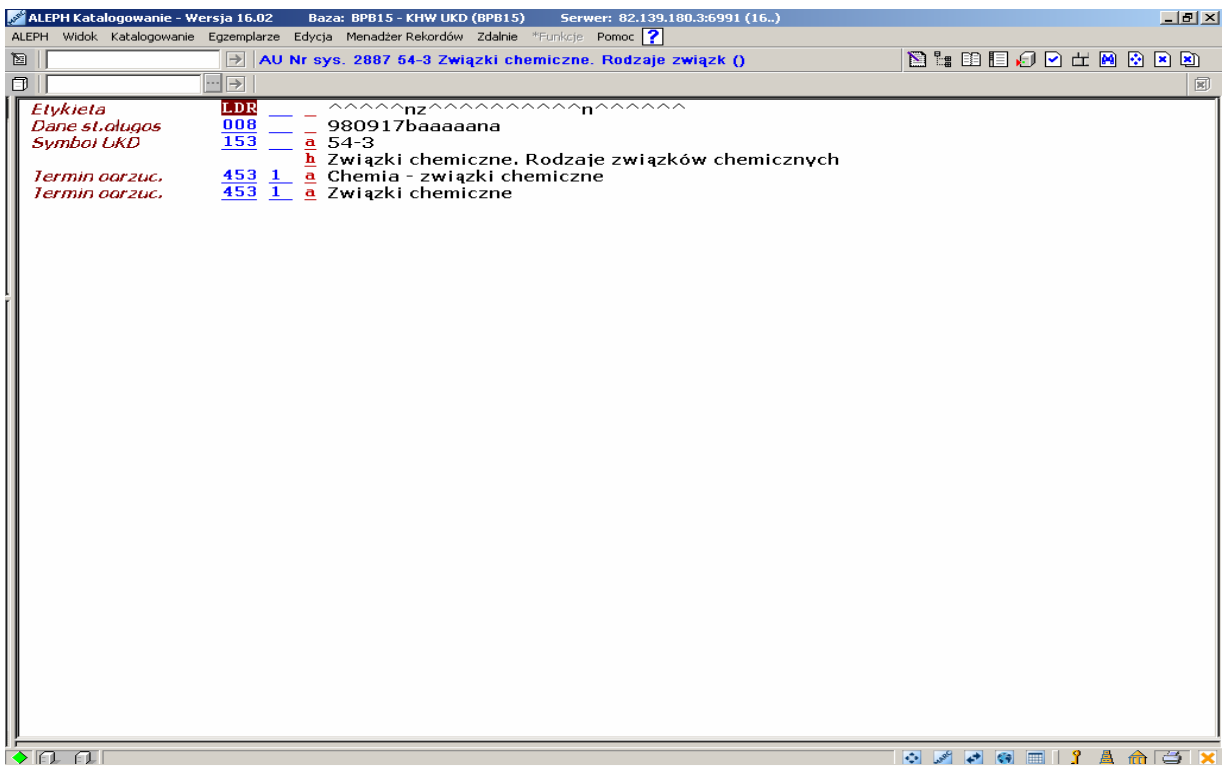

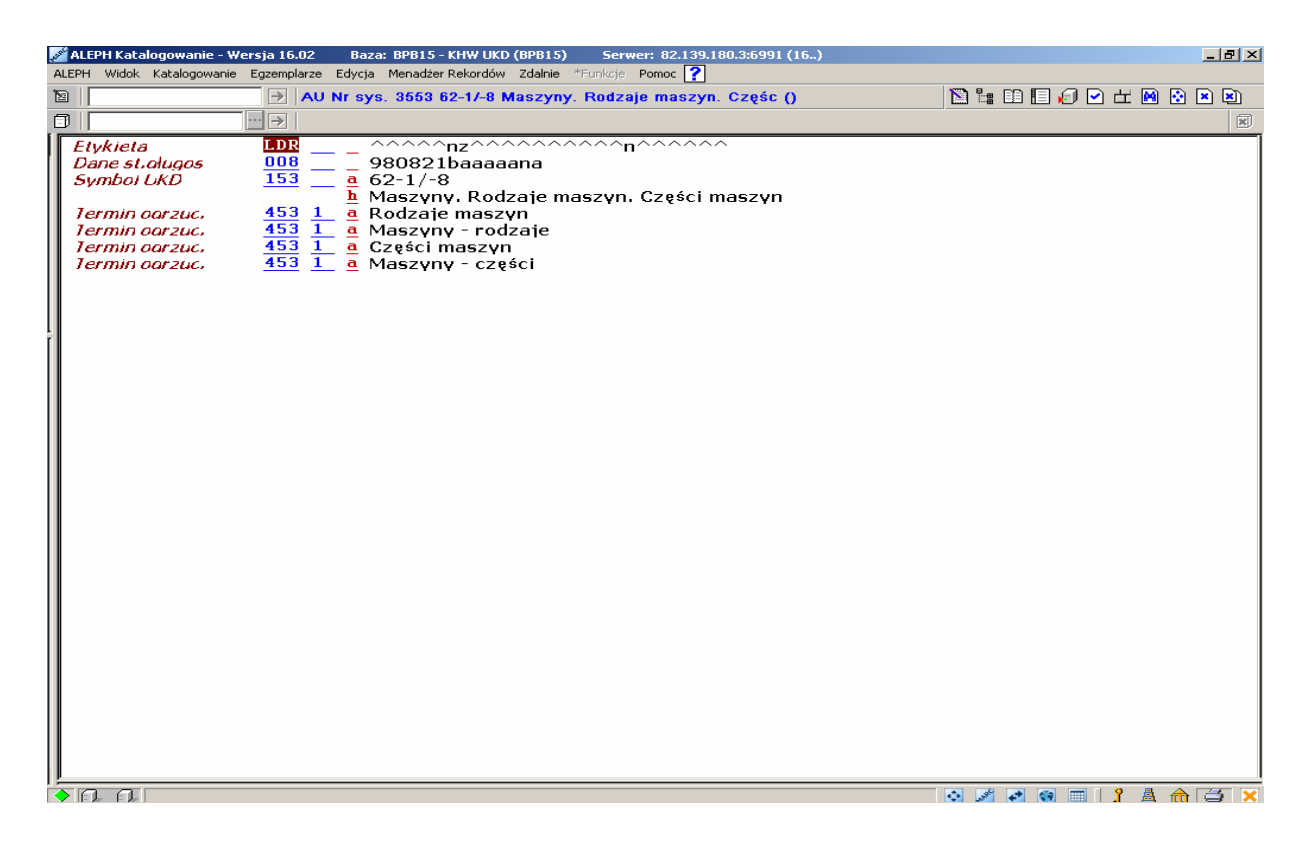

Przykłady stosowania inwersji

W tego typu tematach główny element znaczący znajduje się na drugim miejscu i należało go wyeksponować przez wysunięcie na pierwszy plan.

 - Gdy temat składa się z więcej niż dwóch elementów, z których dalsze są treściowo ważne,

Np.: sztuka cywilizacji antycznych, organizacje międzynarodowe nierządowi, układy scalone monolityczne, sieci neuronowe sztuczne

Hasła te trzeba poddać inwersji, wysuwając kolejne elementy na pierwszy plan

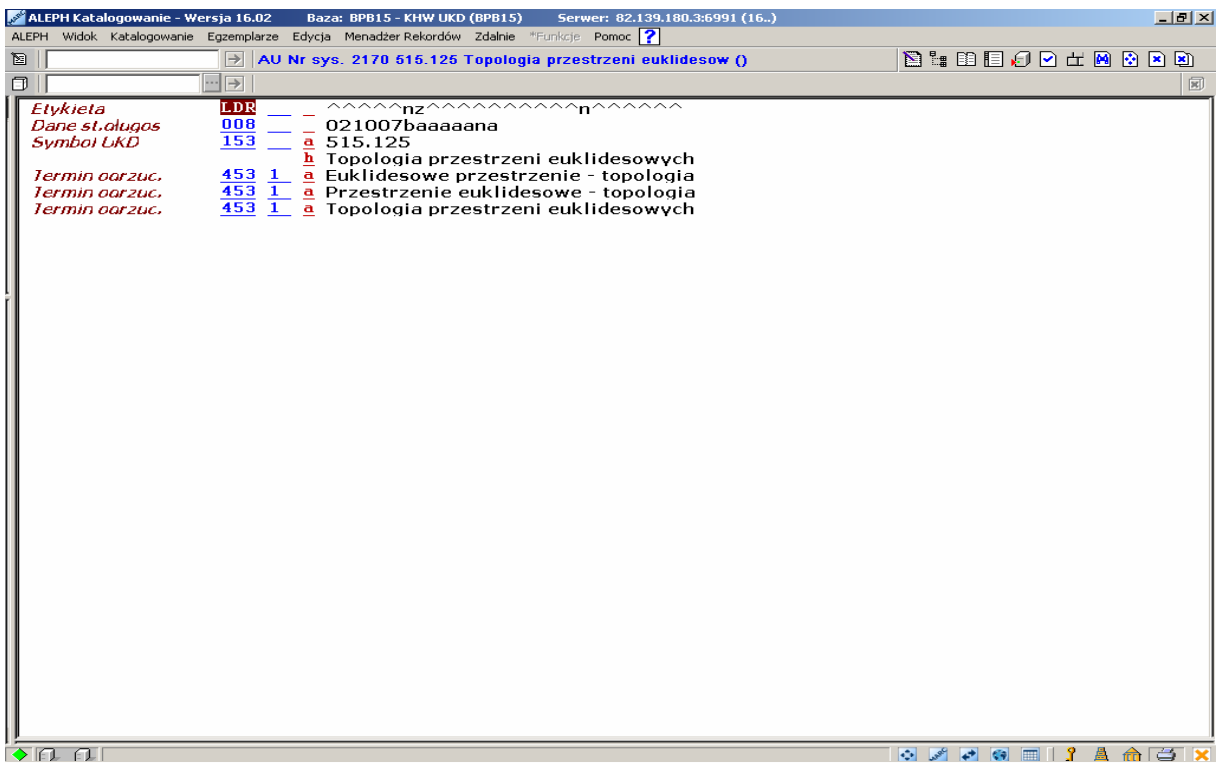

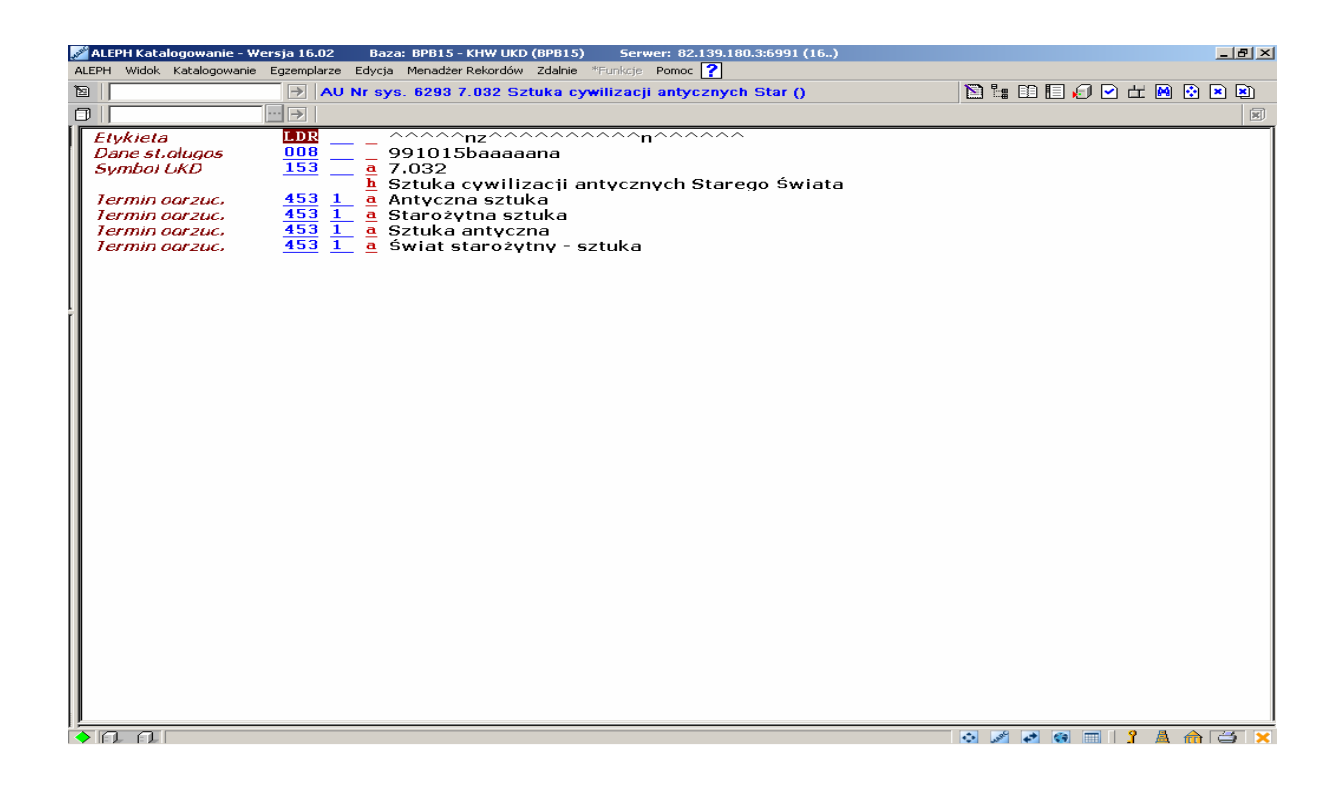

 - Gdy hasła indeksowe tworzą pewną całość tematyczną. Np.: budowlane doświadczenia, budowlane kosztorysy, budowlane maszyny, budowlane materiały, budowlane próby, budowlane przepisy, budowlane roboty, budowlane straty, budowlane wady, budowlane wyroby.

Gdyby nie było inwersji, hasła rozproszyłyby się w porządku alfabetycznym a tworzą pewną całość tematyczną.

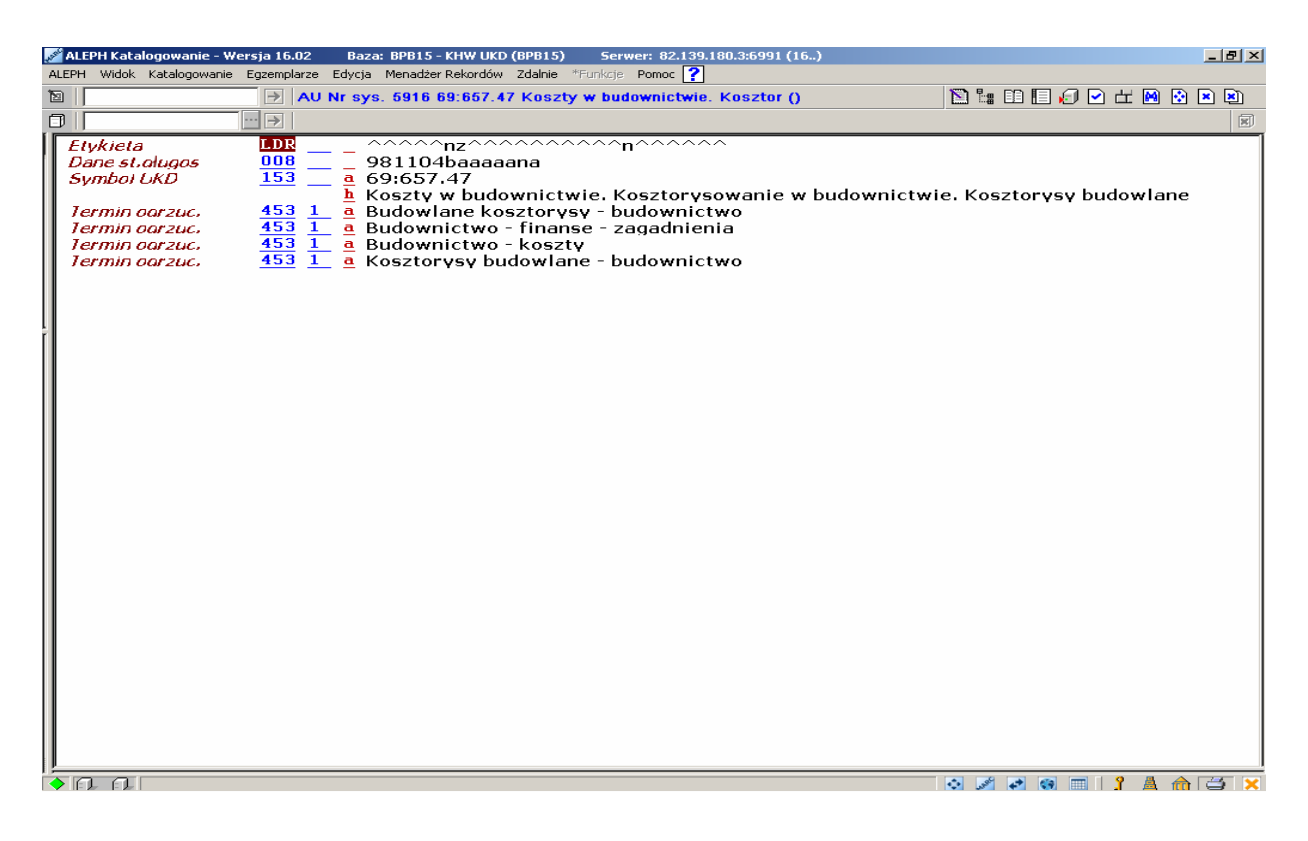

Przykłady stosowania inwersji

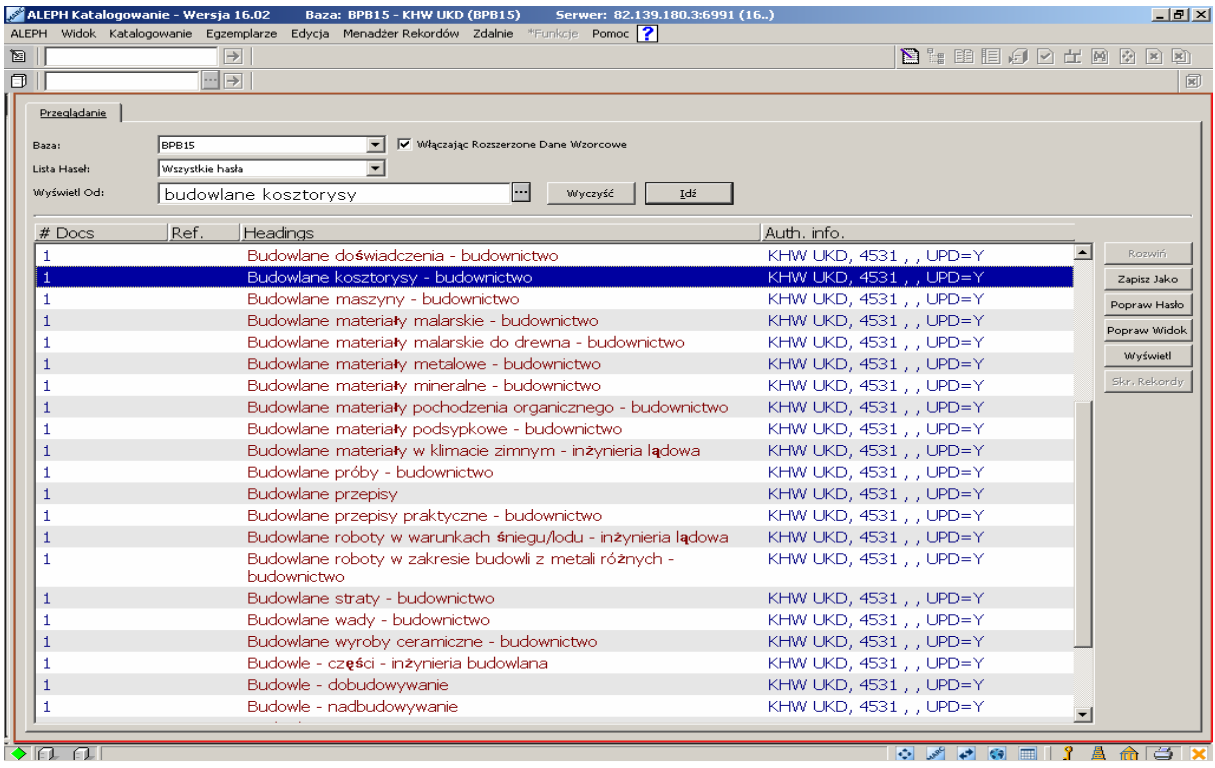

 - Gdy tematy w formie prostej i zinwertowanej funkcjonują lub mogą być tak odbierane, jako formy równoprawne.

Np.: organizacje międzynarodowe i międzynarodowe organizacje, żywność modyfikowana i modyfikowana żywność. Technologia chemiczna i chemiczna technologia, tworzywa termoplastyczne i termoplastyczne tworzywa.

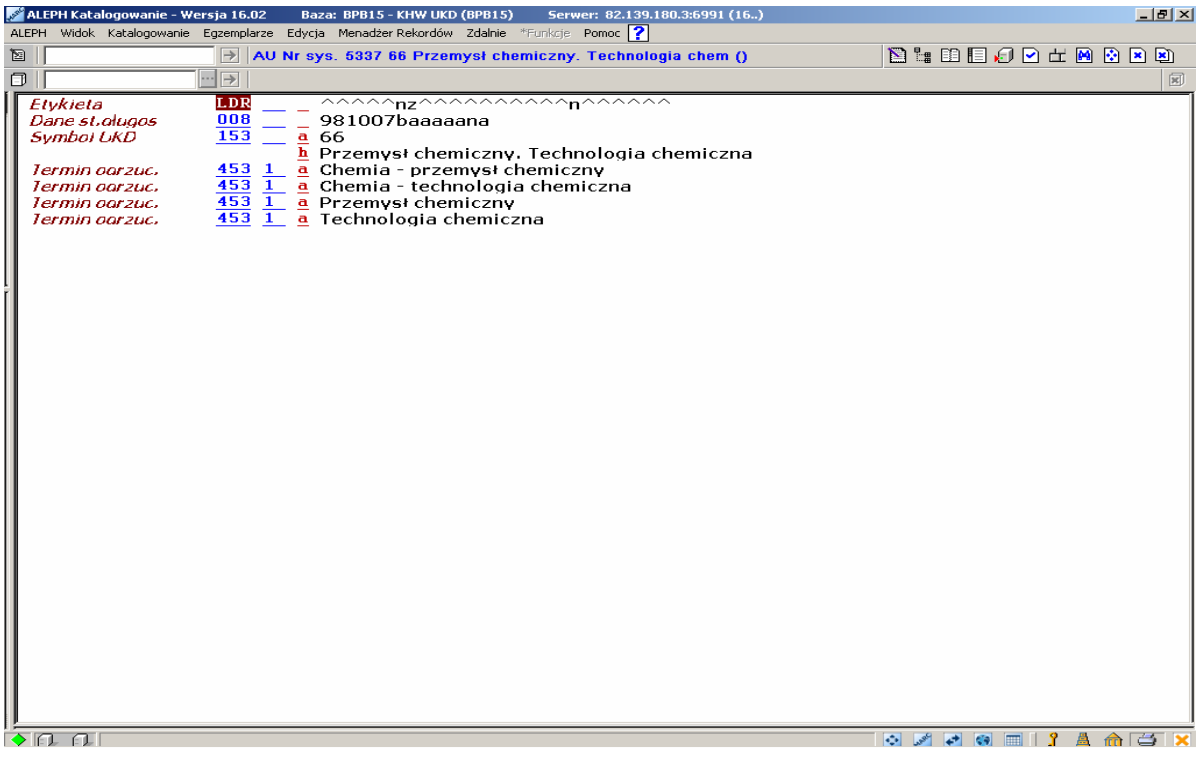

#### Przykłady stosowania inwersji

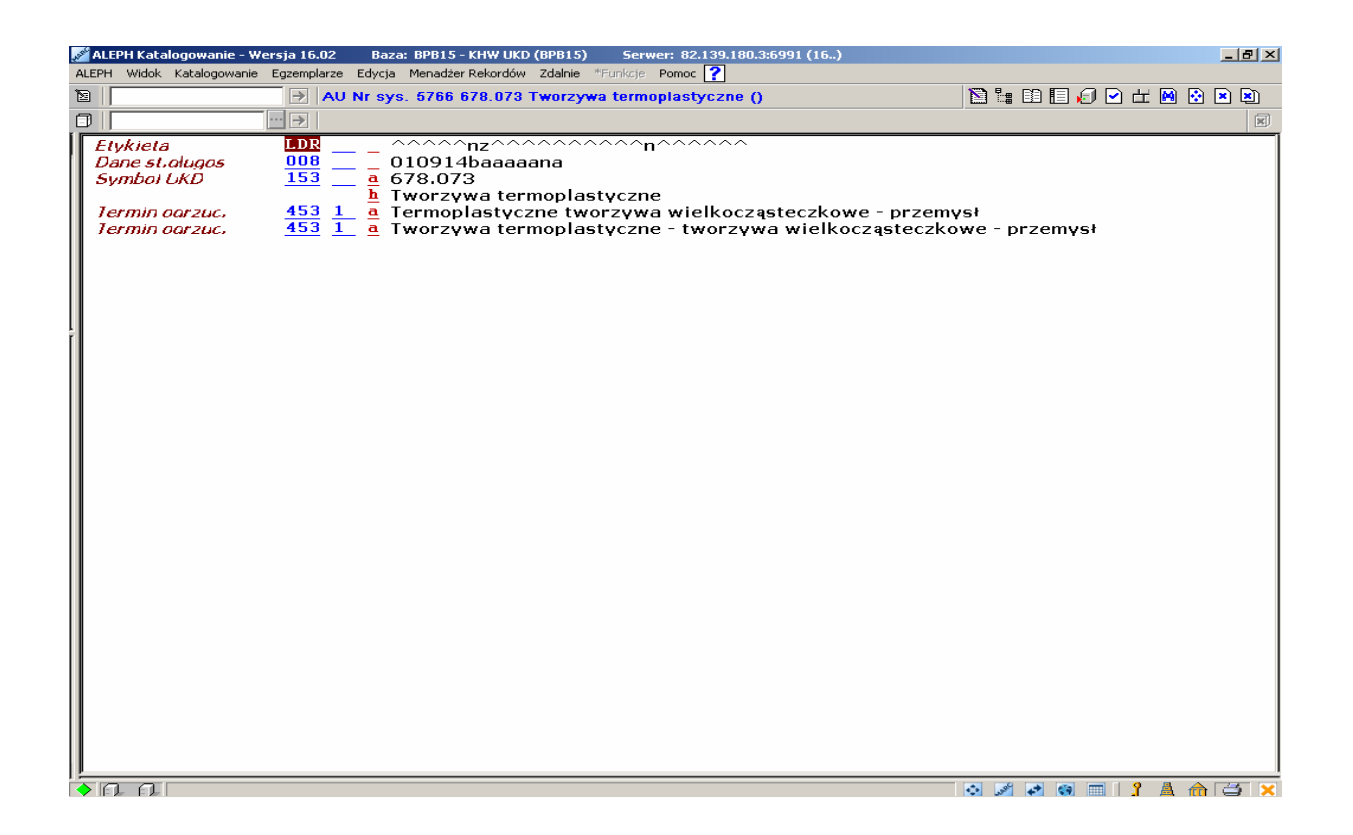

Nie warto wprowadzać form inwertowanych dla terminów powszechnie znanych i przyjętych. Np.: fizyka jądrowa, geografia fizyczna, medycyna kliniczna, ciała stałe, planowanie przestrzenne, rośliny ozdobne, itp.

Inwersja wydaje się niepotrzebna

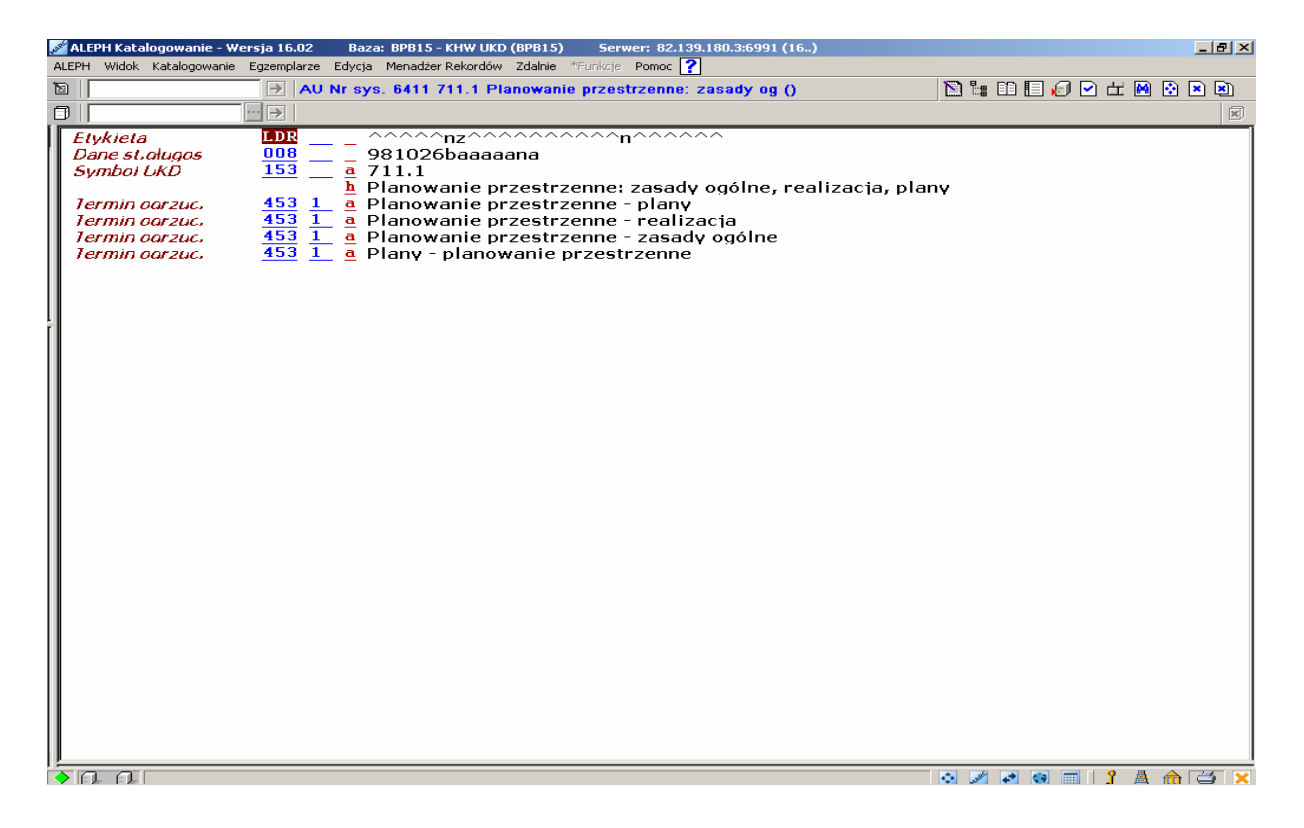

Przykłady, w których inwersja wydaje się niepotrzebna

Także terminy, w których występują wyrażenia typu: ogólny, powszechny, stosowany, teoretyczny, budzą wątpliwości co do zastosowania w nich inwersji, np.: historia powszechna, administracja publiczna, topologia ogólna, językoznawstwo porównawcze, chemia fizyczna, fizyka matematyczna.

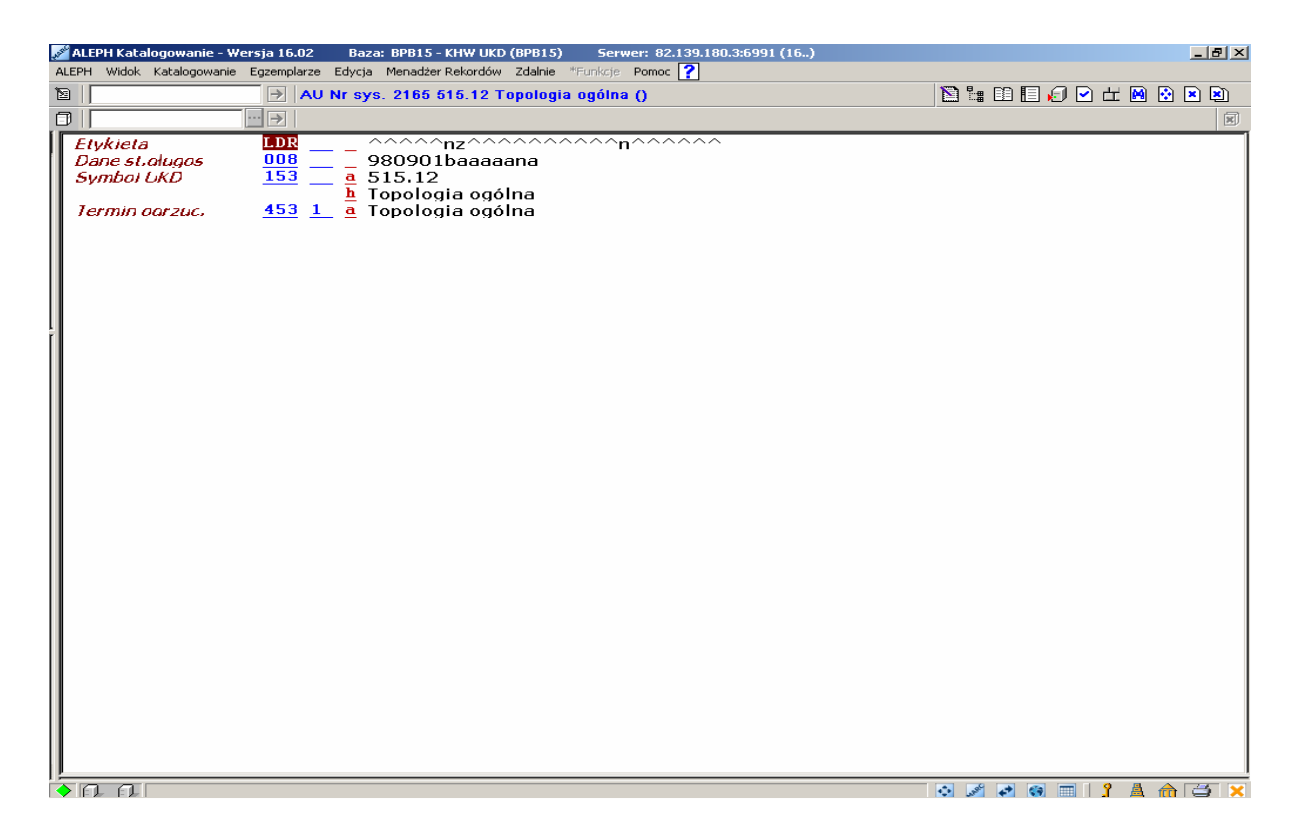

Przykłady, w których inwersja wydaje się niepotrzebna

 Innym ważnym zagadnieniem związanym z hasłem indeksowym jest zapis z **określnikiem** lub kilkoma określnikami. Nie we wszystkich przypadkach potrzebne są określniki ale powinno się je stosować, jeżeli:

 - Temat bez określenia może wydawać się wieloznaczny lub mało znaczący lub kojarzyć się z inną dziedziną niż wskazują to tablice, np.: ruch, opór, drzewa, adaptery, itp.

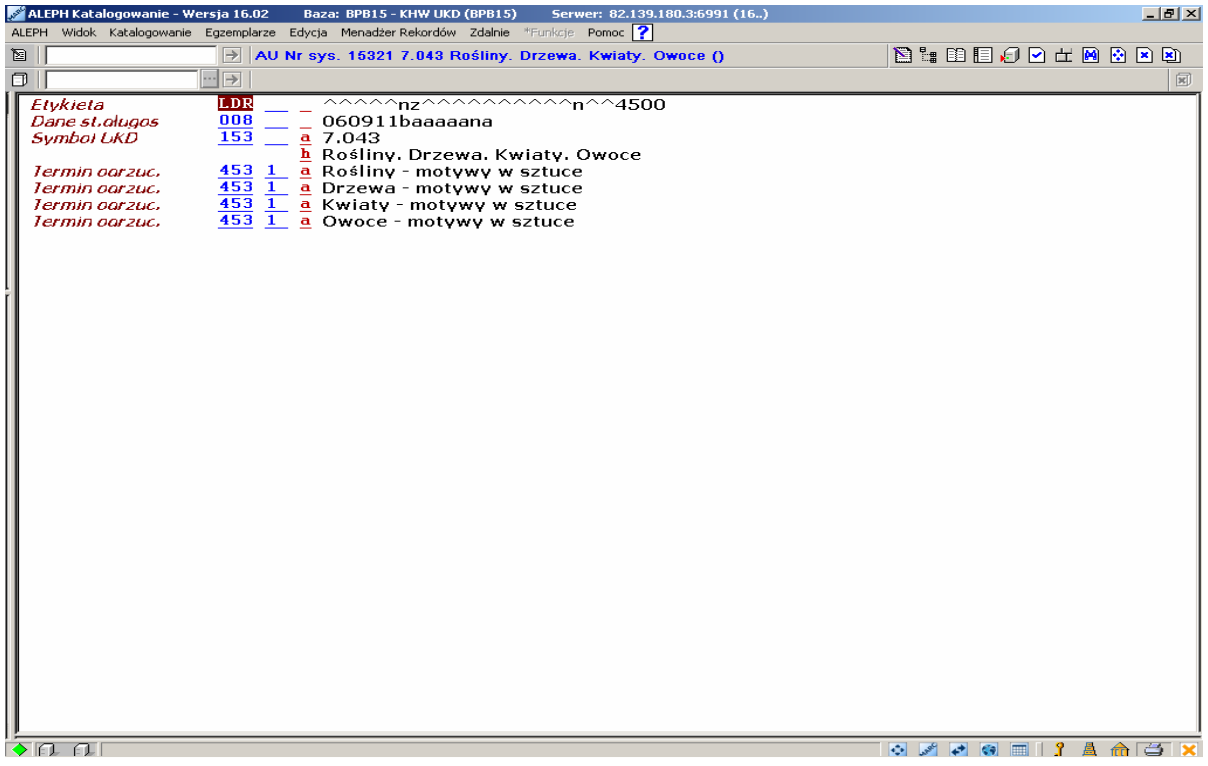

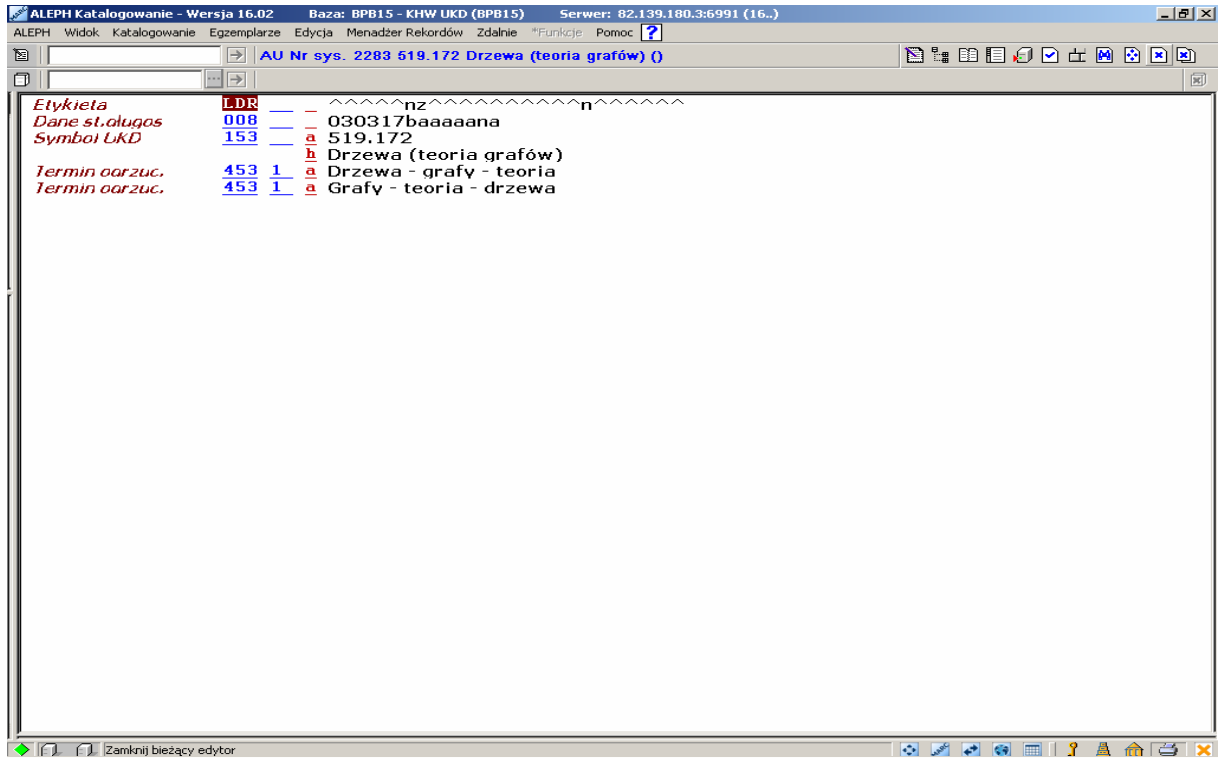

Przykłady stosowania określników

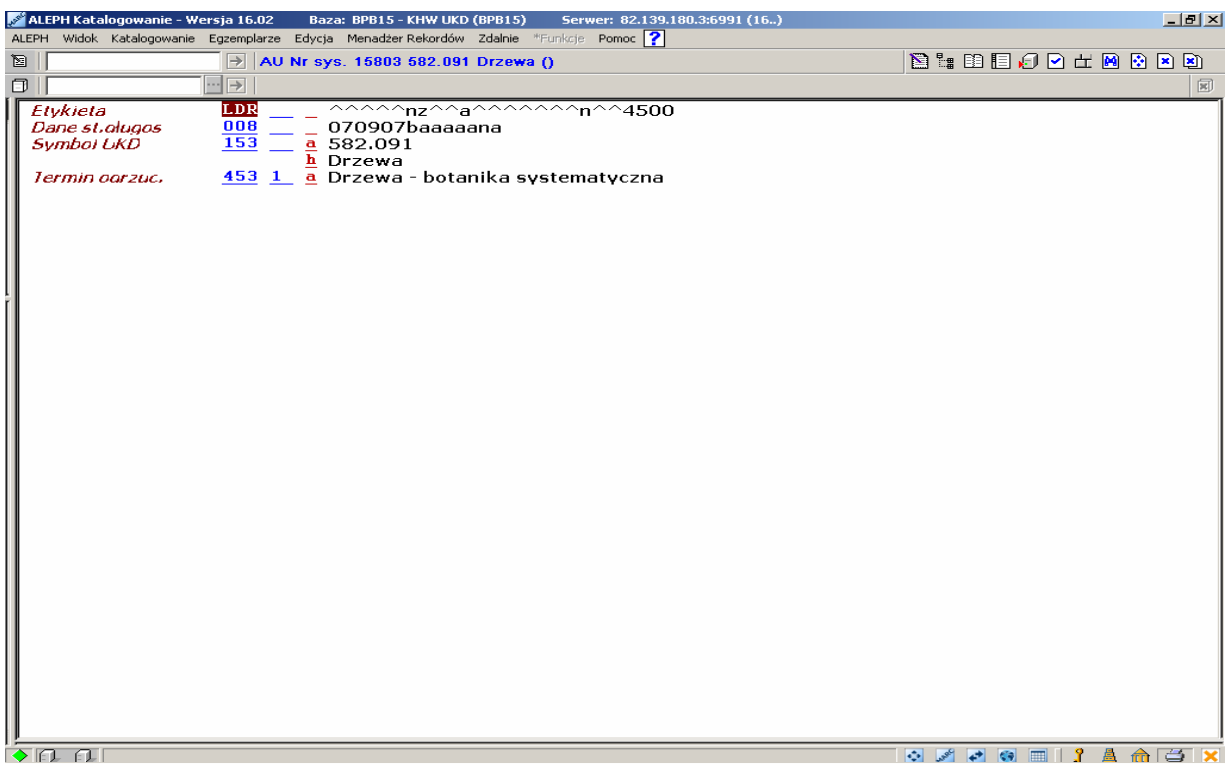

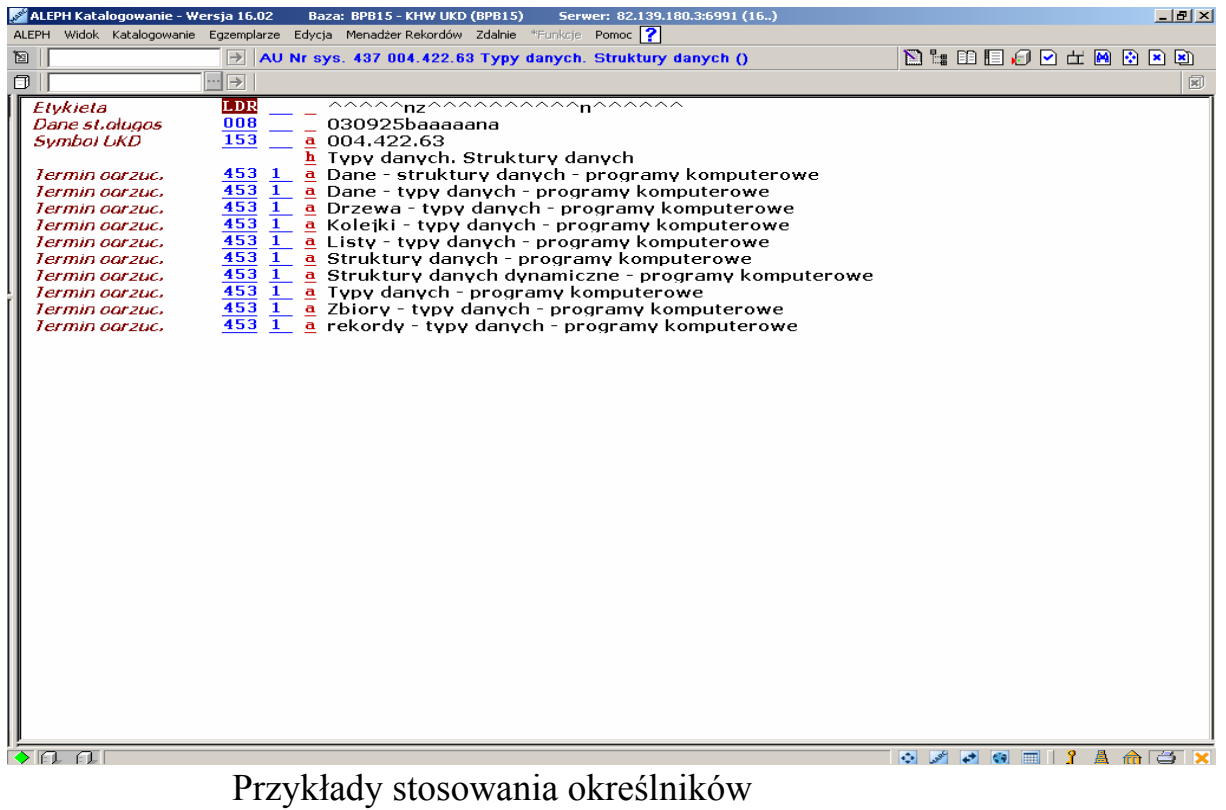

 - Określnik jest także fragmentem sformułowania przejętego z tablic, np.: socjologia społeczności regionalnych, nauczanie wizualne przez obserwację bezpośrednią, bilans gospodarki narodowej.

Takie zapisy zachowują określnik po przekształceniu, a więc społeczności regionalne – socjologia, obserwacja bezpośrednia – nauczanie wizualne, gospodarka narodowa – bilans.

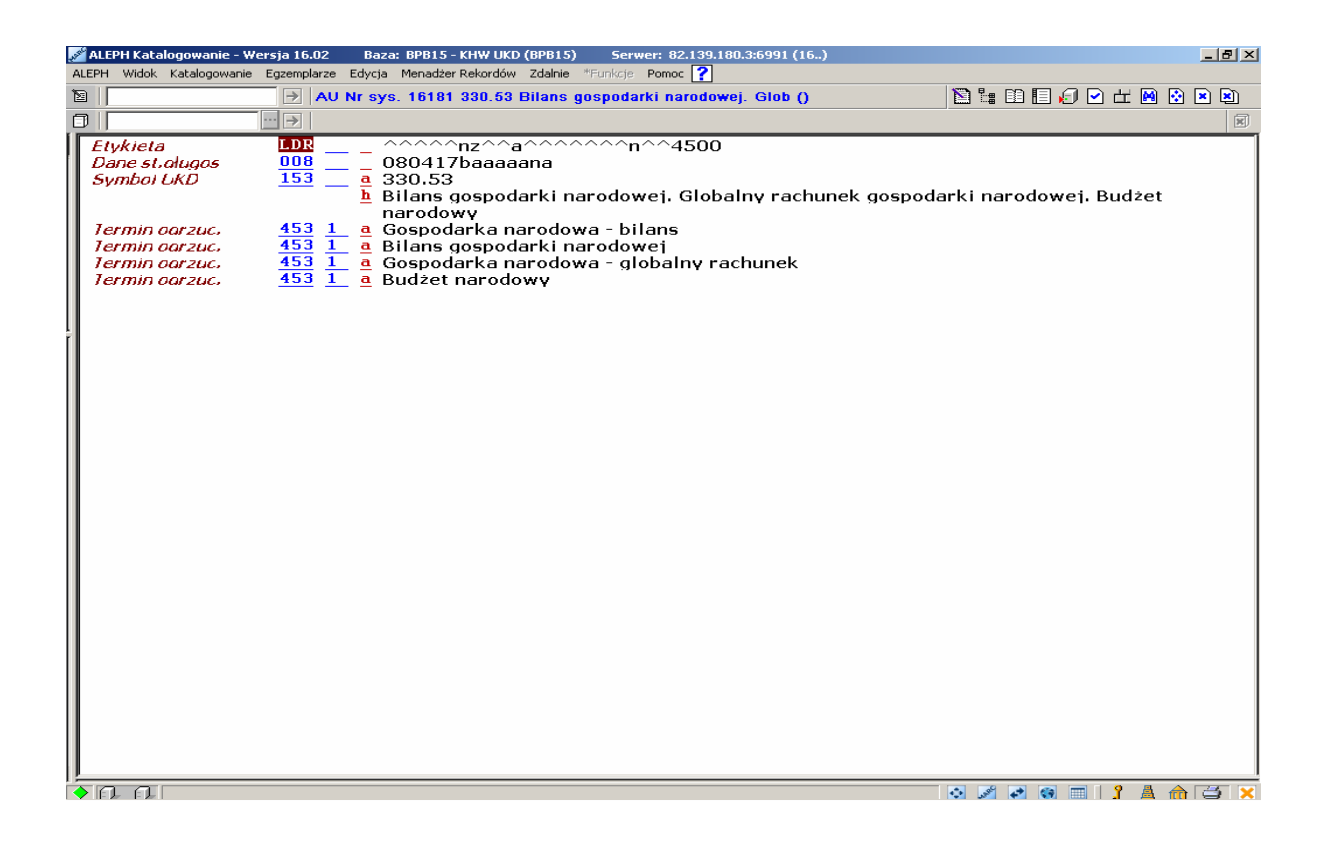

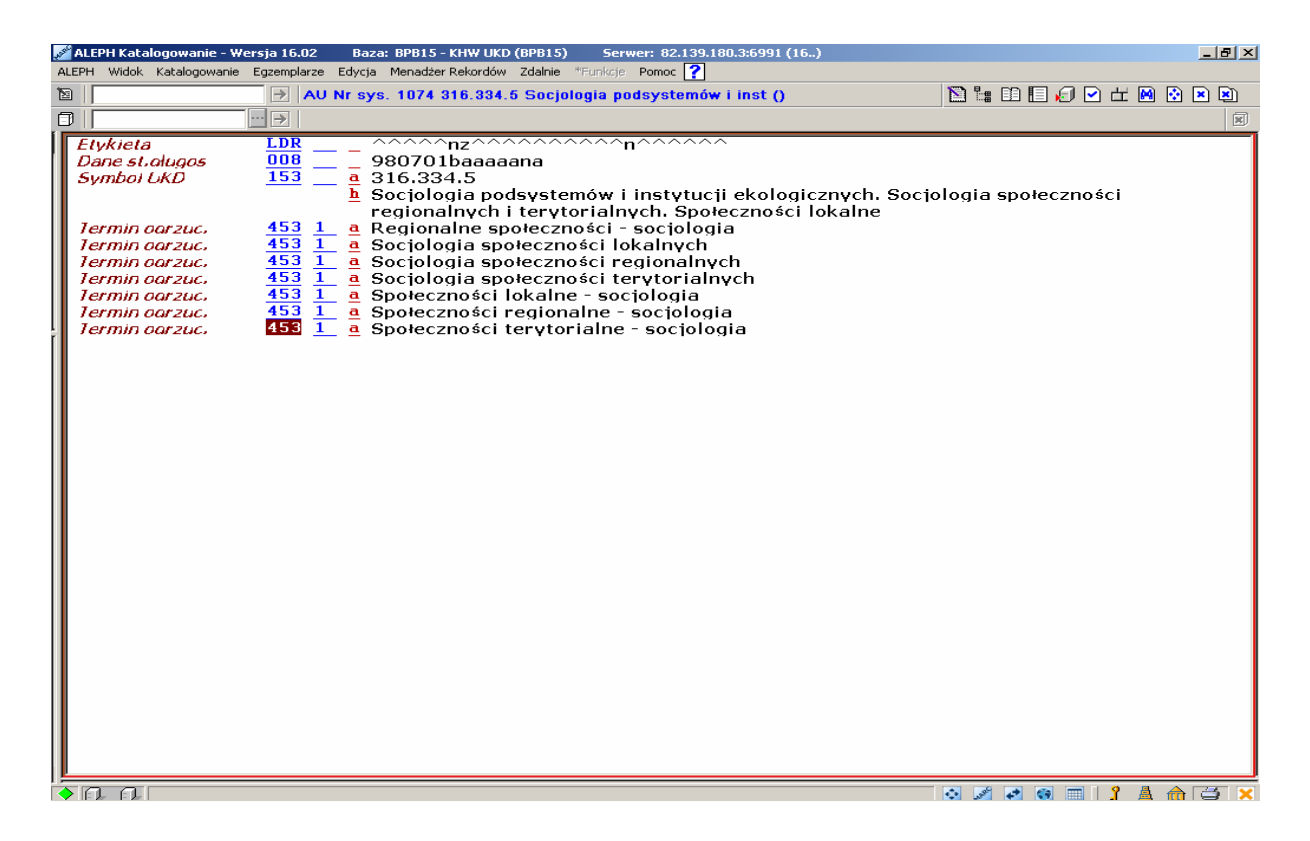

Przykłady stosowania określników

Można zrezygnować z określników kiedy temat jest charakterystyczny tylko dla jednej dziedziny.

Np.: algebra liniowa, sieci neuronowe, krasowe zjawiska, mechanika kwantowa. Od niedawna dodajemy także nazwę anglojęzyczną jako oddzielne hasło, jeżeli jest ono powszechnie używane i znane (neural networks , benchmarking , mentoring , itp.)

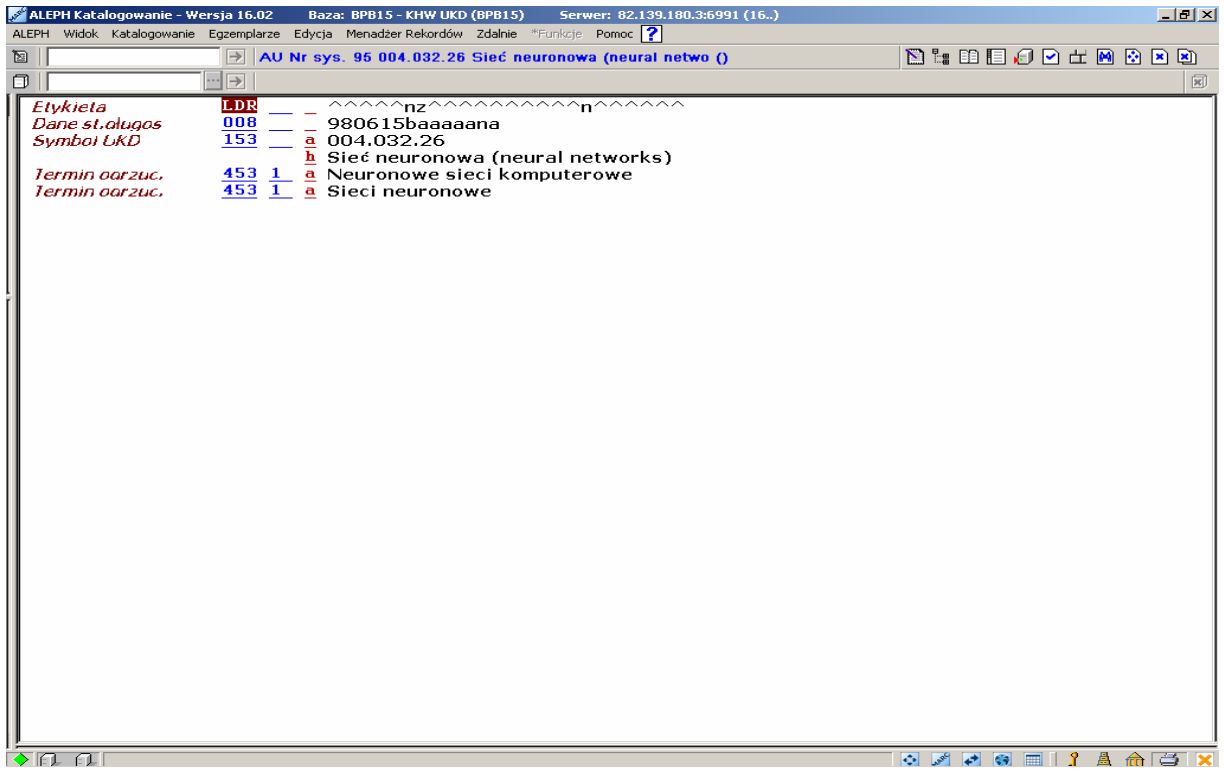

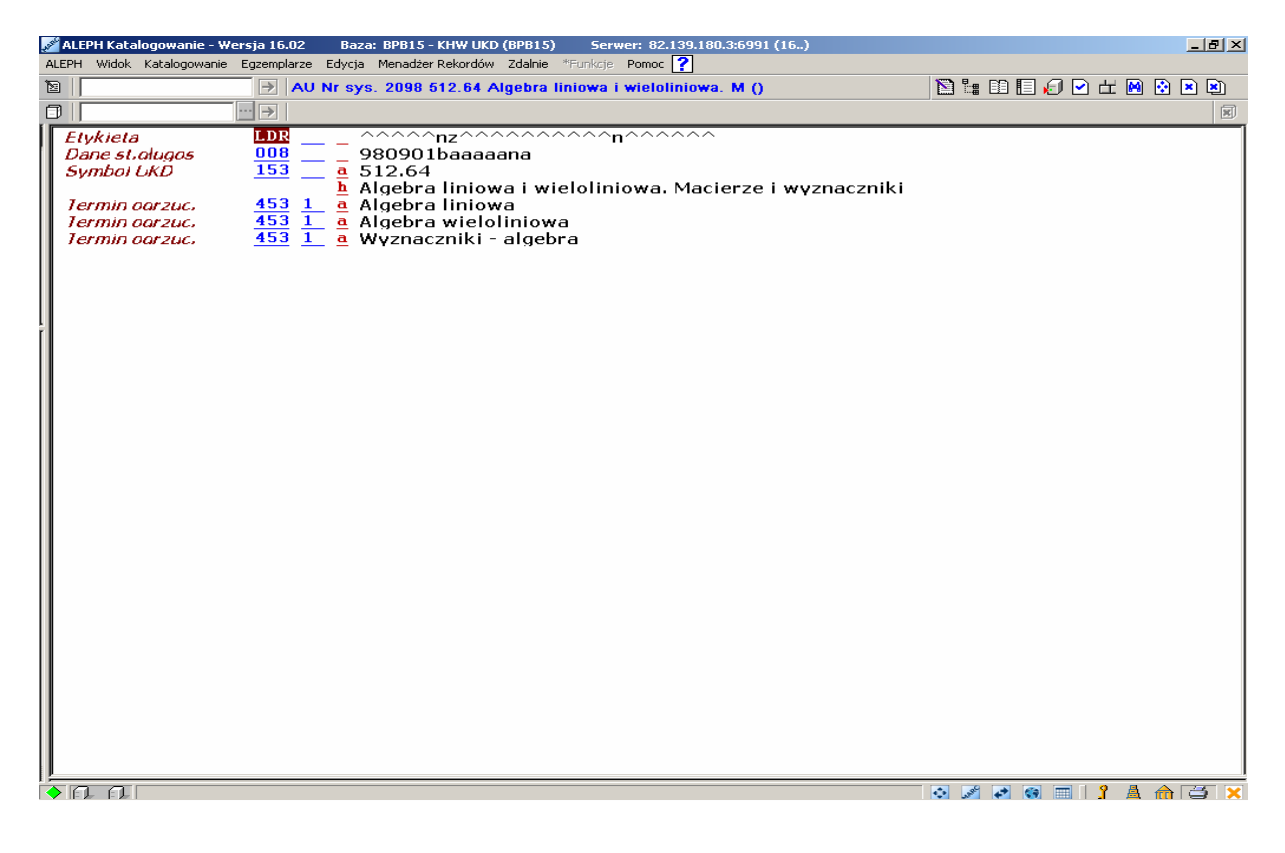

Określniki są zbędne

Tworząc hasła przedmiotowe musimy często działać intuicyjnie, ponieważ granica stosowania tych wszystkich reguł jest czasami niewyraźna. Duże znaczenie ma też przeznaczenie i wielkość tworzonego indeksu. Im większy jest księgozbiór, tym bardziej szczegółowy będzie indeks, chociaż z zasady staramy się jak najbardziej uszczegóławiać symbole UKD, a co za tym idzie i hasła indeksowe. Na nasze własne potrzeby zamieszczamy w kartotece symbole złożone.

Nazwy własne osobowe i geograficzne:

## **72.071Garcia de Paredes**

**913(438.152-751.2)Białowieski:502.5** Białowieski Park Narodowy Nazwy instytucji:

**061.1(438):347.77** Urząd Patentowy Rzeczypospolitej Polskiej Nazwy organizacji:

## **061.1(100):001 UNESCO**

Przykładem może tu być stosowanie nazw własnych, zarówno osobowych, jak nazw geograficznych. Najwięcej takich haseł tworzymy w dziale 7 Sztuka, 72 Architektura, ale zdarzają się także w innych działach ( 1, 3 , 5, 6 ,9) . Dzięki hasłom osobowym i geograficznym , możliwe są poszukiwania według nazwisk malarzy, rzeźbiarzy, architektów, a także architektury konkretnych miast, państw czy kontynentów. Innym rodzajem symboli złożonych są symbole przewodników turystycznych, parków narodowych, a także symbole słowników językowych czy przekładowych a także symbole określające zagadnienia, na które nie ma w tablicach symbolu prostego.

**681.5:004:621.38** Mechatronika **626.81/.85** Nawadnianie **681.586'325** Przetworniki prędkości i przyspieszenia **69+624](038)** Słownik budowlany **811.134.3:811.111]'374** Słowniki portugalsko-angielskie i angielsko-portugalskie

Są to symbole złożone, które tworzą symbole proste połączone znakami: ":", "+", ", ", ", a także symbole z dodatkiem poddziałów wspólnych formy, miejsca, poddziałów z kreską 0.

**621.3(038)** Słowniki elektrotechniczne **72(438.151)** Architektura Białegostoku **913(520)(036)** Przewodniki turystyczno-krajoznawcze po Japonii **69-021.163** Wady budowlane. Straty budowlane **331-057.17** Dyrekcja. Kierownicy. Szefowie. Przełożeni. Menedżerowie

 Sporym problemem dla nas jest to, że indeksy przedmiotowe, znajdujące się w tablicach UKD, odnoszą się tylko do tablic, przy których są umieszczone. Metodyka tworzenia indeksu nie jest ściśle ustalona, dlatego wydania tablic różnią się sposobem tworzenia zapisów indeksowych. A nasze hasła indeksowe tworzone są do symboli UKD zaczerpniętych z różnych wydań Tablic UKD, o bardzo różnym stopniu szczegółowości, w zależności od potrzeb i reprezentacji literatury z różnych dziedzin. Gdyby to było możliwe tworzyłybyśmy khw do UKD na podstawie pełnych tablic i najbardziej aktualnych.

Rodzaje tablic UKD stosowane do klasyfikowania:

- 1. pierwsze, pełne, wydanie tablic UKD FID 327 w j.polskim, Warszawa **1968** – plus Zmiany i Uzupełnienia wydawane w języku polskim do tych tablic,
- 2. wydanie pośrednie 4-tomowe UKD, Warszawa **1974**,
- 3. wydanie skrócone UKD FID 616, Warszawa **1982**,
- 4. drugie, pełne, wydanie tablic UKD FID 607 w j.polskim, Warszawa **1983**,
- 5. wydanie skrócone dla polskiej sieci informacji naukowej UDC-P005, Warszawa **1993**,
- 6. wydanie skrócone dla bieżącej bibliografii narodowej i bibliotek publicznych UDC-P022, Warszawa **1997**,
- 7. wydanie skrócone dla bieżącej bibliografii narodowej i bibliotek publicznych UDC-P058, Warszawa **2006**

W wydaniach skróconych indeks ma inną budowę, a w pełnych wydaniach tablic UKD, inną. Nie tworzymy nic nowego, tylko przejmujemy indeks przedmiotowy w takiej postaci, jaka jest zawarta w tablicach. Przyjęliśmy zasadę indeksowania w możliwie szczegółowy sposób.

Korzystając z którychkolwiek z wymienionych tablic, staramy się wybierać te, które zawierają najbardziej szczegółową rozbudowę oraz te, które są najbardziej aktualne. Dopuszczamy także korzystanie ze źródeł zamieszczanych w Internecie, w innych bazach biblioteczno-bibliograficznych bo zależy nam na aktualności symboli UKD.

Źródła pomocne w klasyfikowaniu dokumentów:

- **1** "Extensions and Corrections to the UDC" **http://www.udcc.org/cancellations.htm**
- 2 MDT [Mazinarodni desetinne trideni] czeskie tłumaczenie pliku MRF  **http://pip.nkp.cz/mdt/**
- 3. Biblioteki Technicznej w Hajfie w Izraelu (The Technion Library Israel

Institute of Technology)  **http://library.technion.ac.il** 

#### 4. NEBIS - baza sieci bibliotek i ośrodków informacji w Szwajcarii  **http:www.nebis.ch**

Praktycznie codzienne stało się korzystanie z "E&C to the UDC" i ze zmian tam zamieszczanych. Korzystałyśmy także z dostępu dwutygodniowego do pliku MRF przy BSI w Londynie. Dużą pomocą jest zaglądanie do MDT czeskiego pliku MRF, zamieszczonego na stronie Czeskiej Biblioteki Narodowej. Konsultujemy też naszą klasyfikację z tą, która istnieje w katalogu Biblioteki Technicznej w Hajfie w Izraelu oraz w bazie NEBIS, bazie sieci bibliotek i ośrodków informacji w Szwajcarii.

Biblioteki te stosują do opracowania rzeczowego księgozbioru UKD, a co najważniejsze dla nas – utrzymują kartotekę haseł wzorcowych UKD, którą można przeglądać w Internecie. Nie oznacza to adaptacji haseł UKD tych baz , ale jest wskazówką dla nas bo czasem są bardziej aktualne od naszych tablic. W chwili obecnej nowe hasła KHW UKD są wprowadzane w momencie pojawienia się nowego zagadnienia zawartego w dokumencie wprowadzanym do bazy komputerowej. Nie mamy możliwości ani czasu, żeby zająć się tworzeniem KHW bardziej systematycznie i niezależnie od bazy bibliograficznej. Wszystkie rekordy haseł wzorcowych wprowadzamy ręcznie i ręcznie musimy zrobić powiązania z rekordami bibliograficznymi. W momencie założenia rekordu nowego hasła, musimy powiązać to hasło ze wszystkimi rekordami, w których ono wystąpi jako charakterystyka rzeczowa.

 Sporym udogodnieniem dla nas jest wersja elektroniczna tablic UKD w Maku (są do kupienia w BN i szkoda, że nie są integralną częścią tablic), skąd można kopiować pojedyncze hasła indeksowe do kartoteki UKD w naszej bazie. Dla nas jest to jednak kropla w morzu potrzeb, bo jak wspomniałam, korzystamy z różnych wydań tablic, a wcześniejsze wydania nie mają przecież wersji elektronicznej ( miały te wersję poprzednie tablice z 1997 r. także). Mimo ciągłych poprawek i reklasyfikacji, stwierdzamy, że pomysł stworzenia kartoteki haseł wzorcowych UKD był i jest bardzo trafiony, zdaje egzamin zarówno w pracy, jak i w poszukiwaniach czytelniczych. Czytelnik może szukać interesujących go zagadnień poprzez przeglądanie indeksu UKD i poprzez wyszukiwanie słów z pola UKD. A system ALEPH doskonale daje sobie radę z poprawkami i reklasyfikacją – przy naszej oczywiście pomocy.

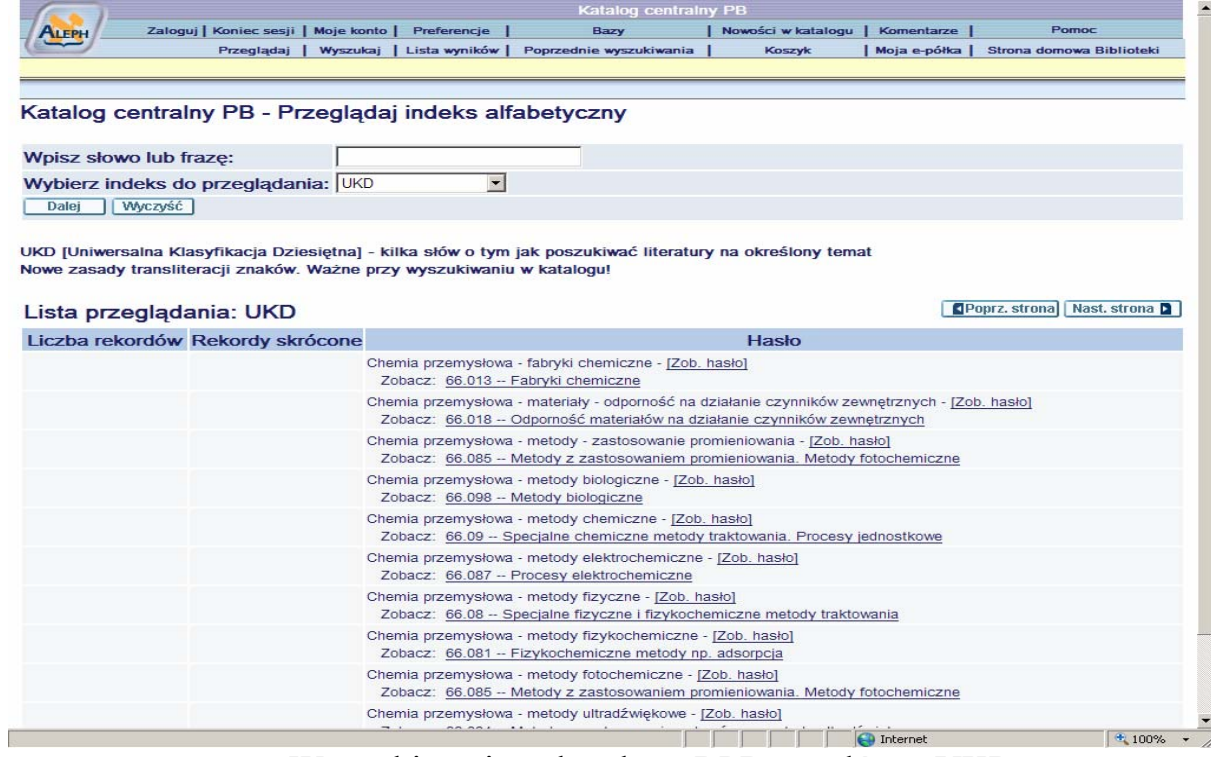

Wyszukiwanie w katalogu BPB wg słów z UKD

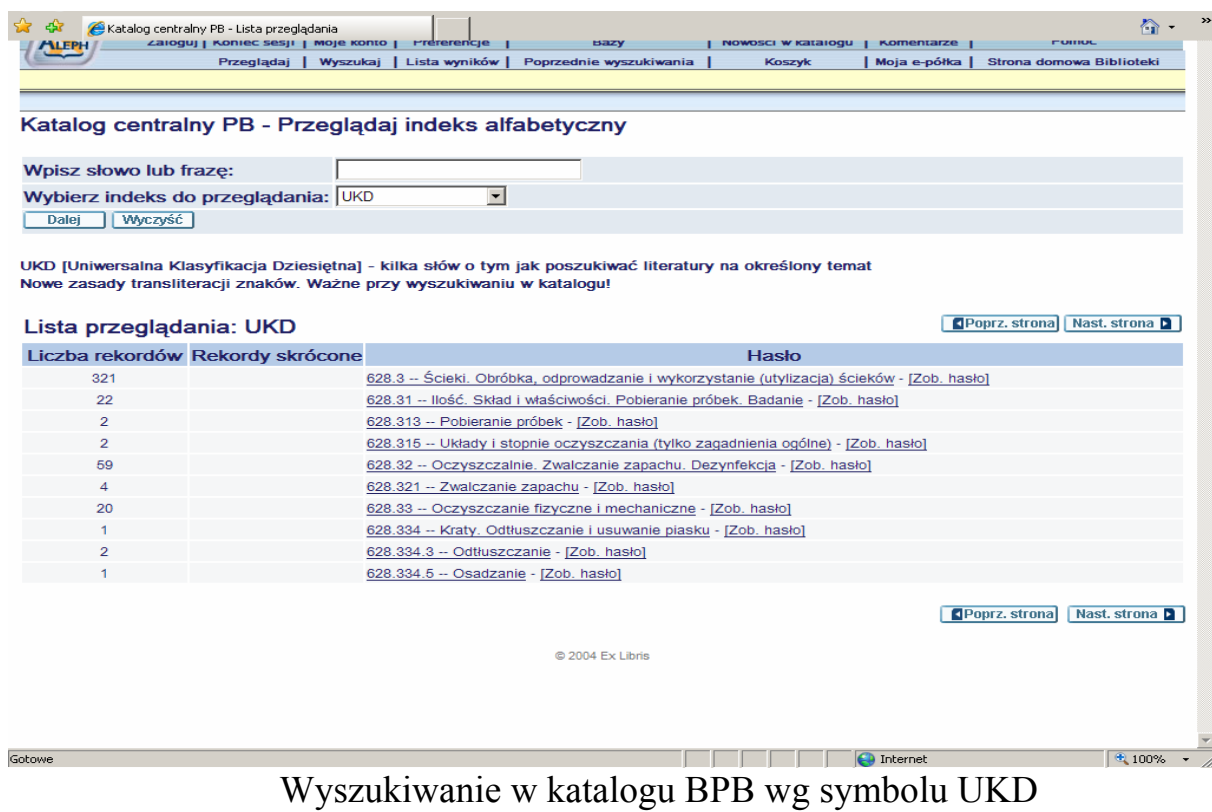

I w jednym i w drugim przypadku może wpisać zarówno symbol UKD, jak też hasło indeksowe do wyszukiwania. Wejdzie wtedy na listę albo symboli UKD wraz z odpowiednikami słownymi albo na listę haseł indeksowych UKD. Po wybraniu przez czytelnika, interesującego symbolu UKD, znajduje on od razu listę rekordów, powiązanych z danym symbolem. Ma też możliwość podejrzenia rekordu hasła wzorcowego do szukanego symbolu UKD [*zob. hasło*].

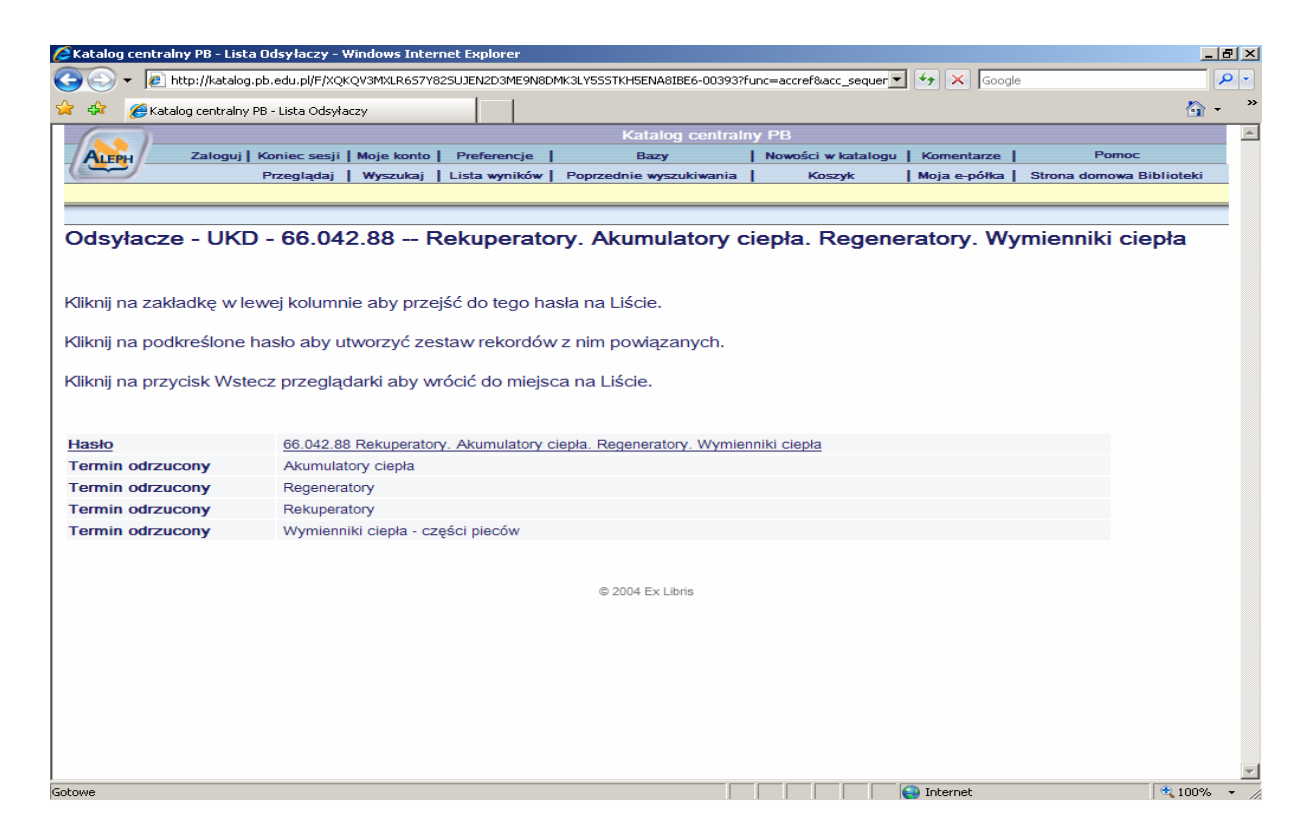

Rekord hasła KHW UKD w katalogu online

Z drugiej strony, jeżeli czytelnik szuka interesującego go tematu zaczynając od konkretnego słowa, czyli hasła indeksowego, po wejściu na listę haseł indeksowych, może od razu zorientować się jakiego symbolu UKD dotyczy szukane hasło i wyboru symbolu w celu znalezienia konkretnych pozycji. Może także obejrzeć rekord hasła wzorcowego z kartoteki UKD, w celu zorientowania się pod jakimi hasłami może jeszcze szukać danego tematu. Przy wyszukiwaniu za pomocą słów pochodzących z rekordu, z pola UKD, użytkownik ma możliwość poszukiwań zarówno przez wpisanie symbolu UKD, jak i wyrażenia języka naturalnego w postaci hasła indeksowego. Za każdym razem uzyska rezultat w postaci rekordów bibliograficznych dokumentów, szukanych tematów. Na zakończenie chciałabym dodać, że pracownicy Oddziału Opracowania BPB

cały czas kontynuują prace nad doskonaleniem kartoteki wzorcowej UKD, starając się aby była ona możliwie wygodna w użyciu dla wszystkich użytkowników. Ostatnie lata utwierdzają nas w przekonaniu, że pozostanie przy UKD było słuszną decyzją. Pozostaje tylko kwestia pracy włożonej w utworzenie wspólnej bazy symboli i indeksu przedmiotowego. To jest także problem systemów zautomatyzowanych, my mamy to szczęście, że w systemie ALEPH można utrzymywać kartoteki haseł wzorcowych. KHW UKD w katalogu komputerowym BPB miała być rozwiązaniem lokalnym, na potrzeby tylko tej uczelni i jej użytkowników. Wymaga ona dużo pracy lecz daje także ogromną satysfakcję, bo wiemy, że dobrze służy użytkownikom.